# TOYOPUC CMP-LINK SIO

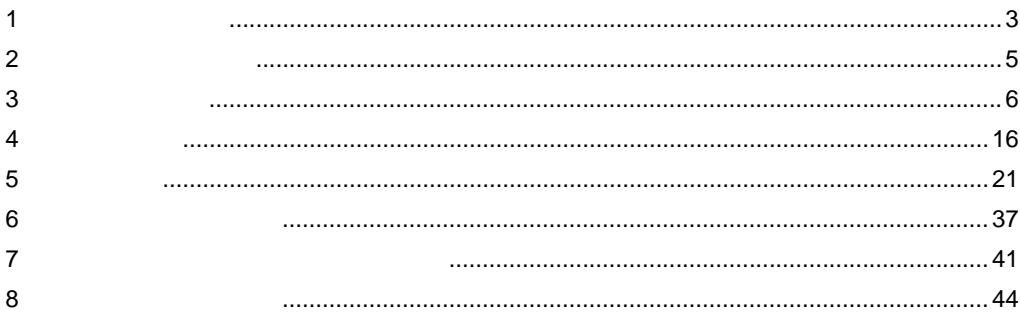

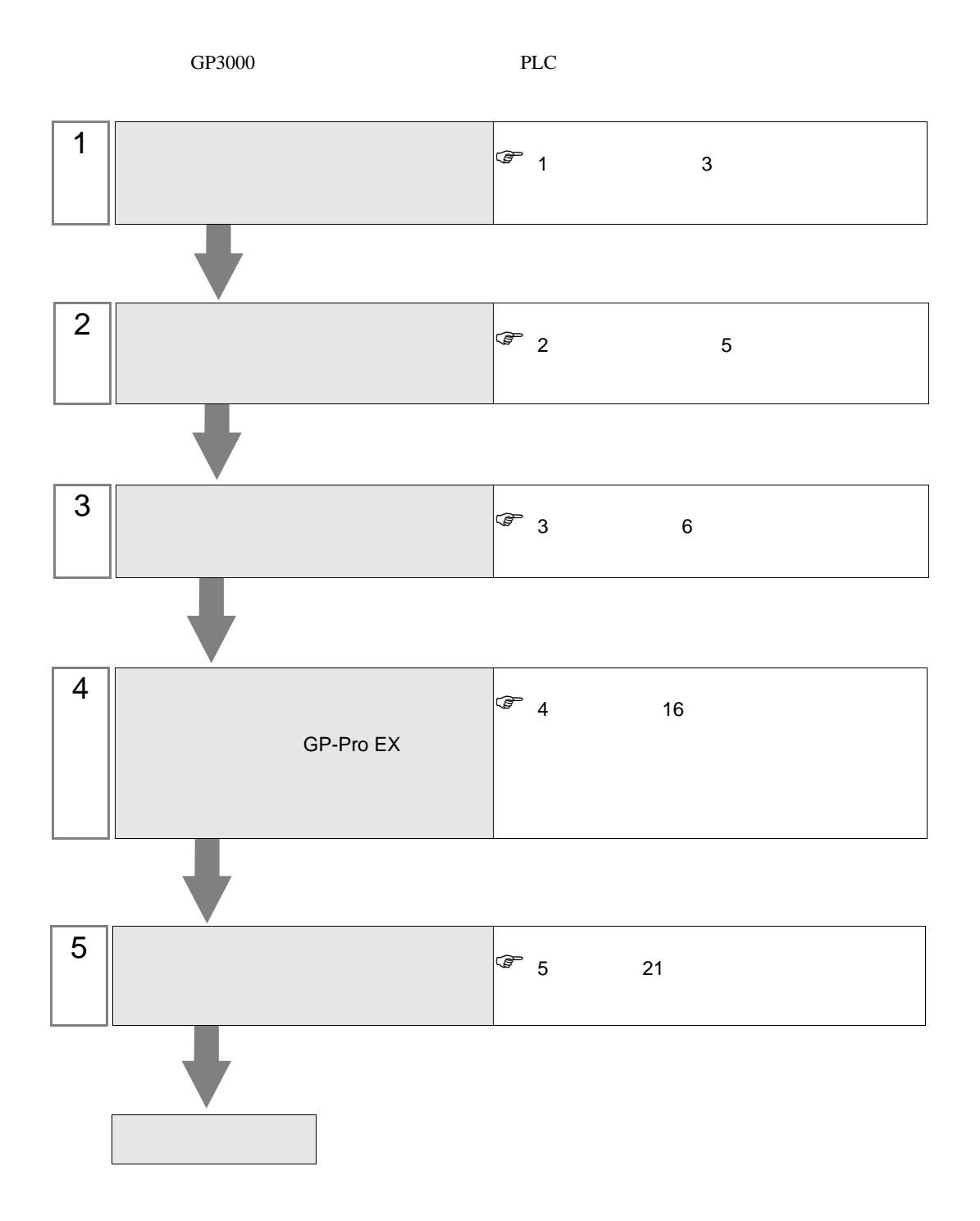

<span id="page-2-0"></span>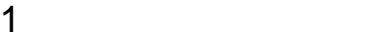

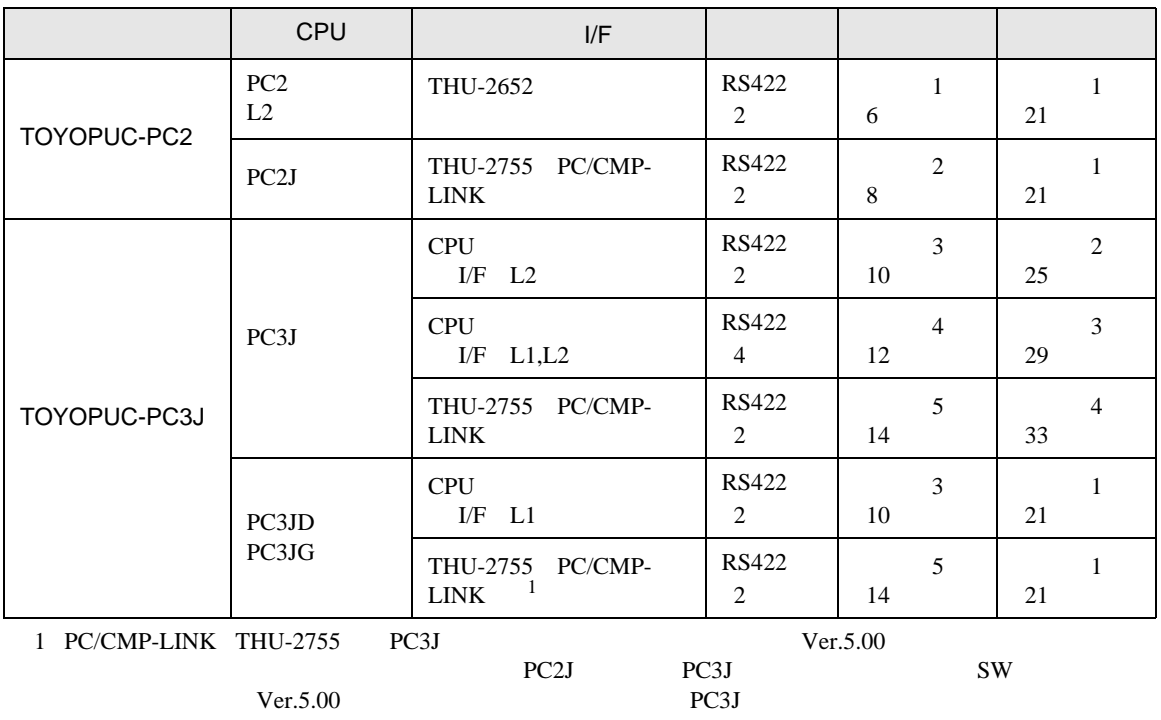

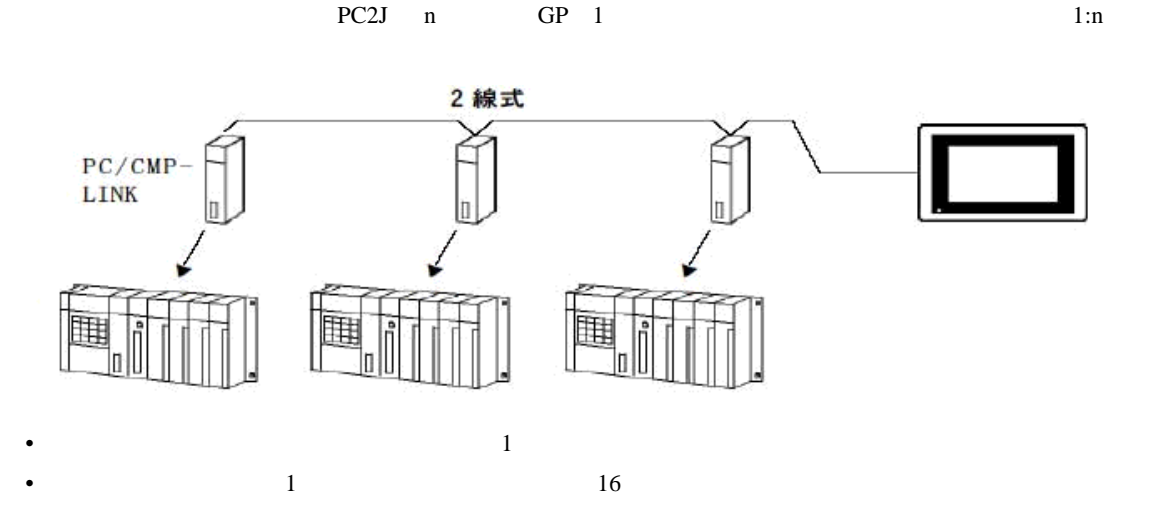

<span id="page-4-0"></span>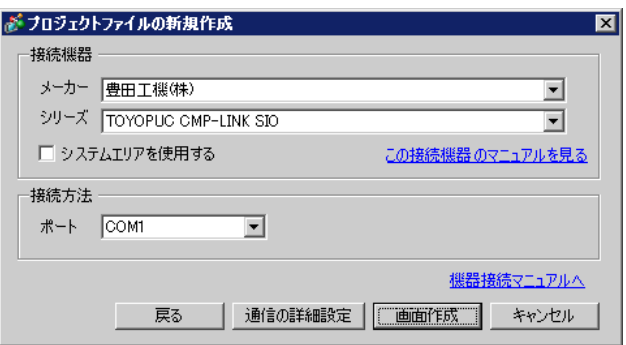

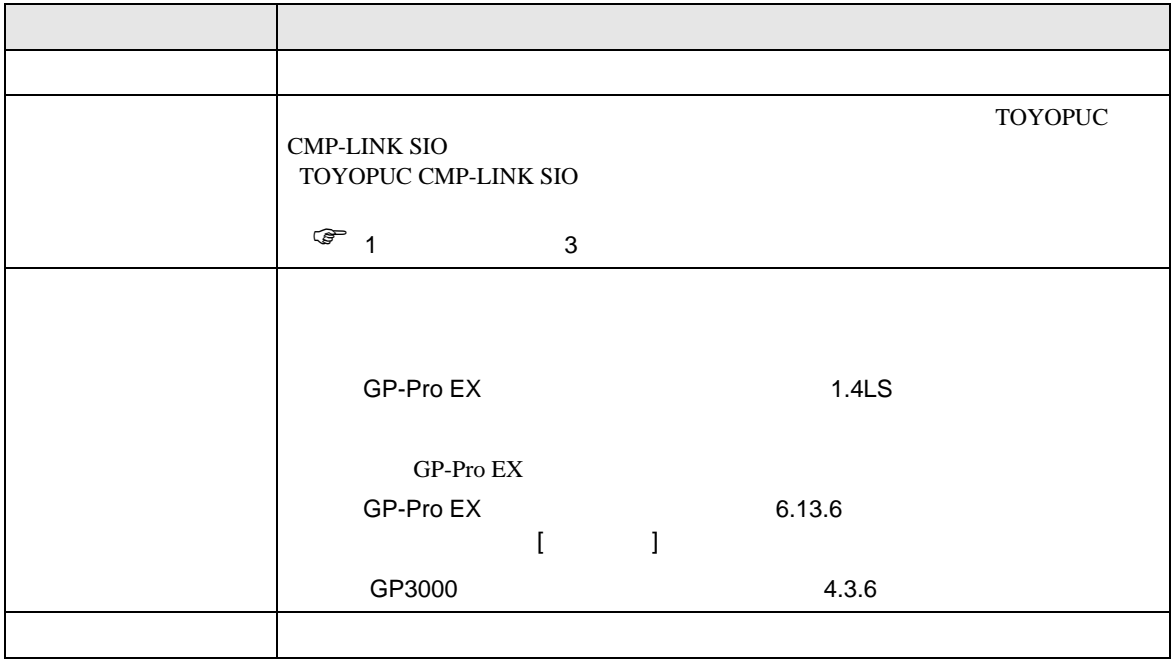

## <span id="page-5-0"></span> $3 \sim$

#### TOYOPUC GP-Pro EX

## <span id="page-5-1"></span> $3.1$  1

 $GP$ -Pro  $EX$ 

 $-1.11$ 

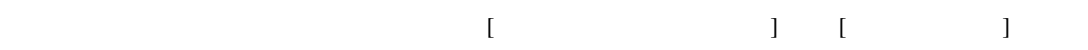

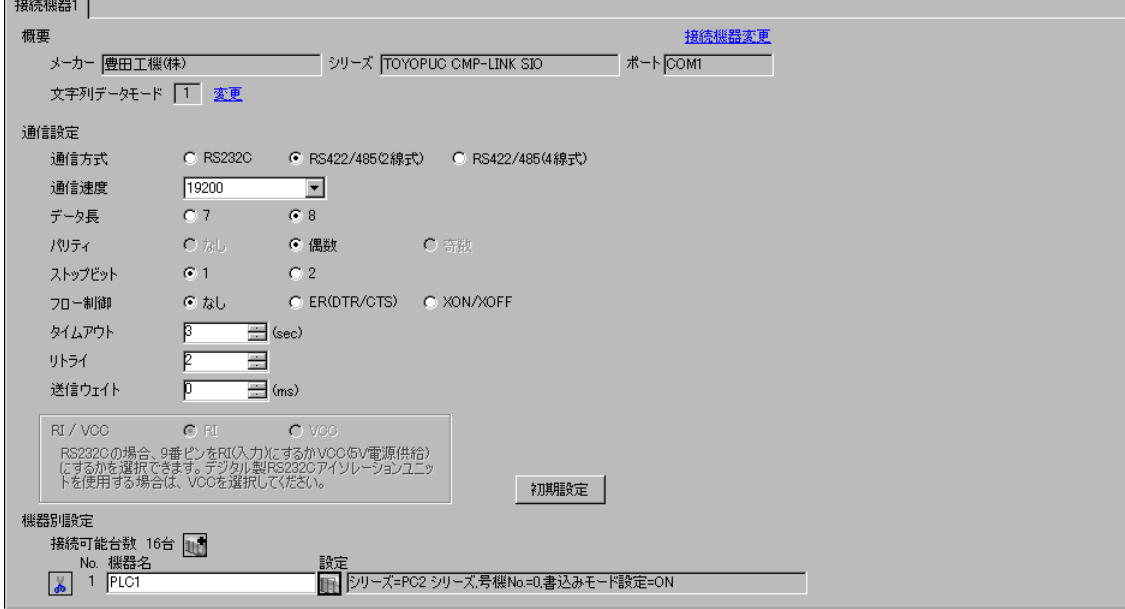

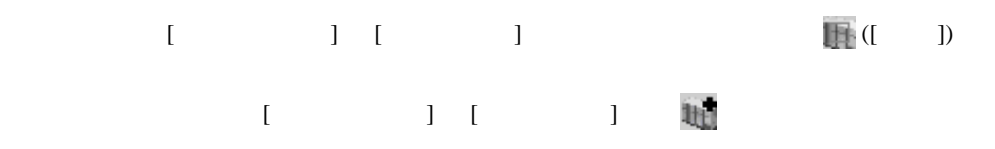

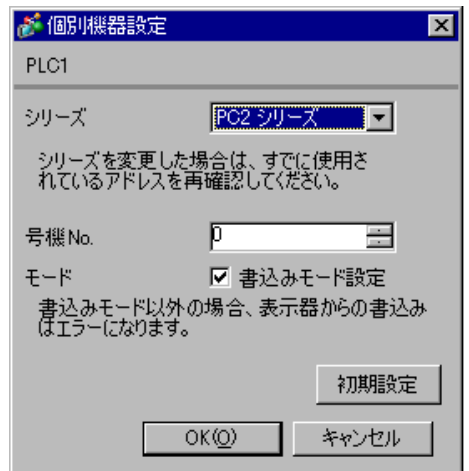

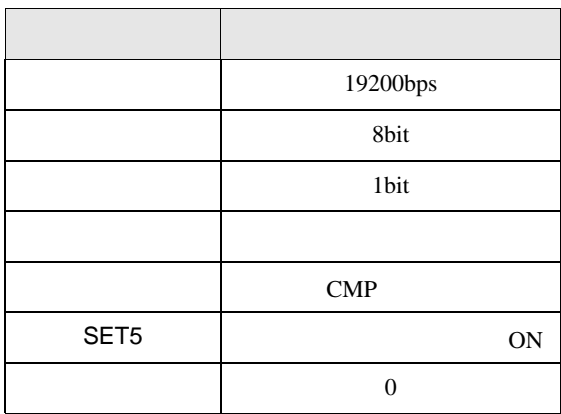

 $\begin{bmatrix} . & . & . & . \\ . & . & . & . \\ . & . & . &$ 

## <span id="page-7-0"></span>3.2 設定例 2

GP-Pro EX

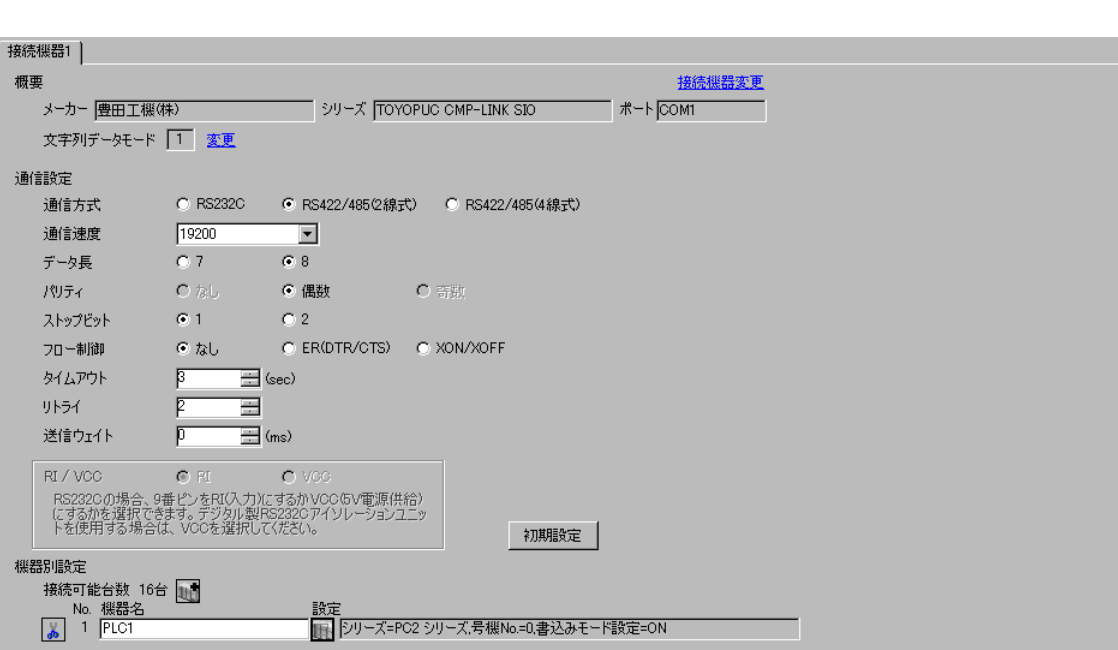

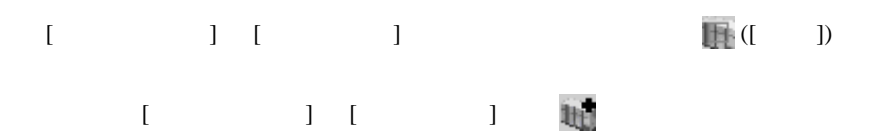

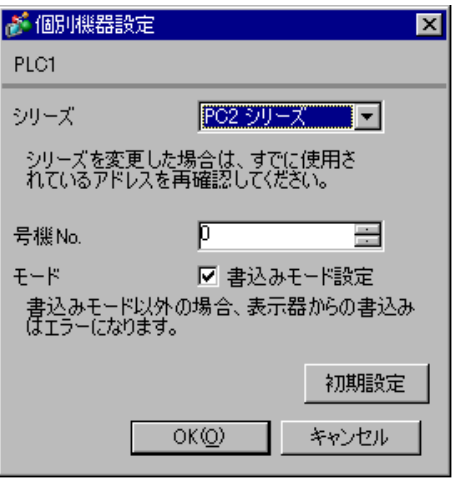

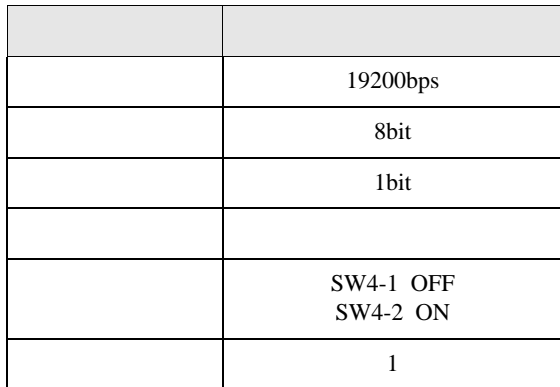

## <span id="page-9-0"></span>3.3 設定例 3

GP-Pro EX

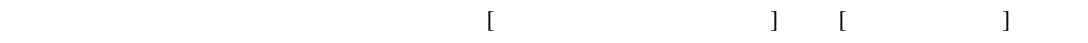

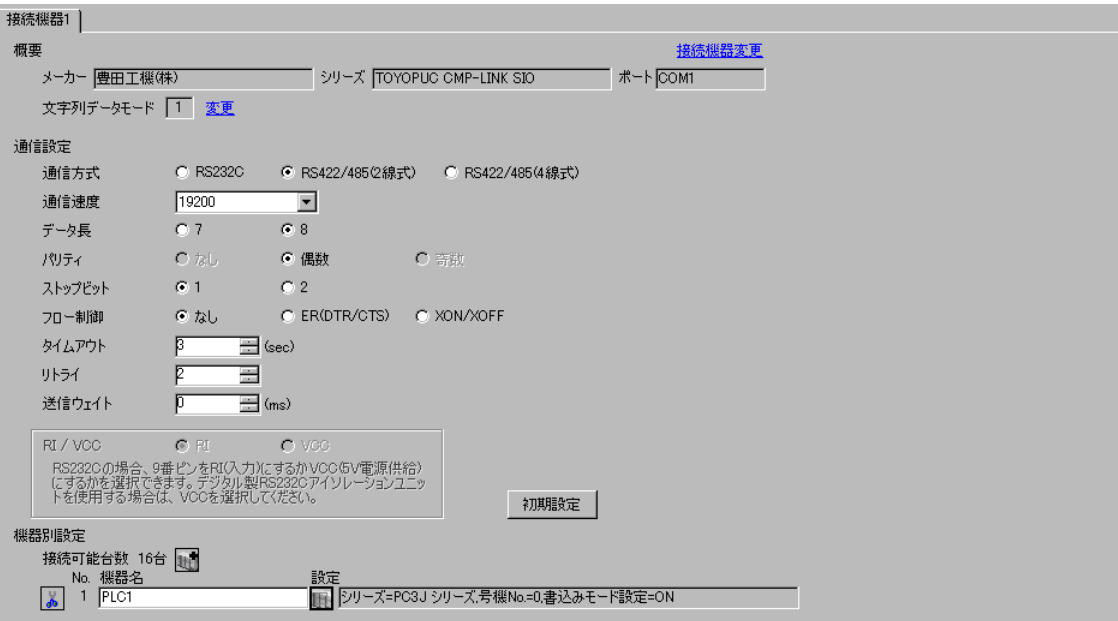

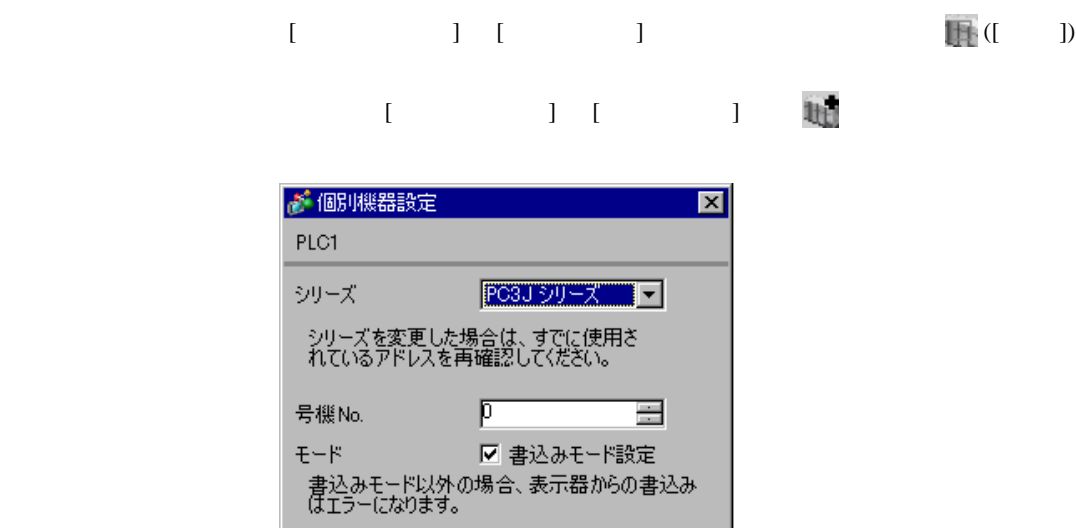

初期設定

キャンセル

 $OKQ$ 

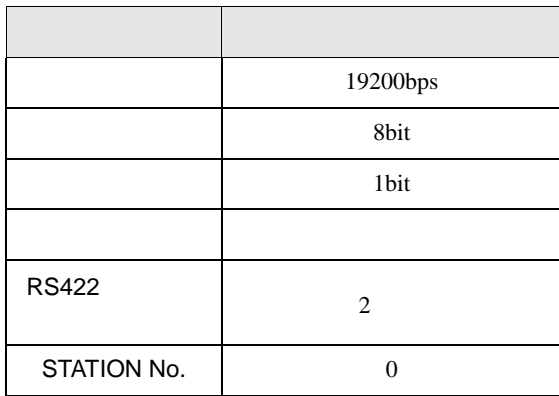

## <span id="page-11-0"></span>3.4 設定例 4

GP-Pro EX

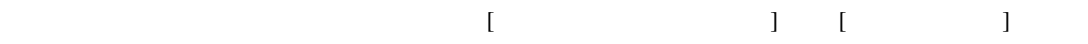

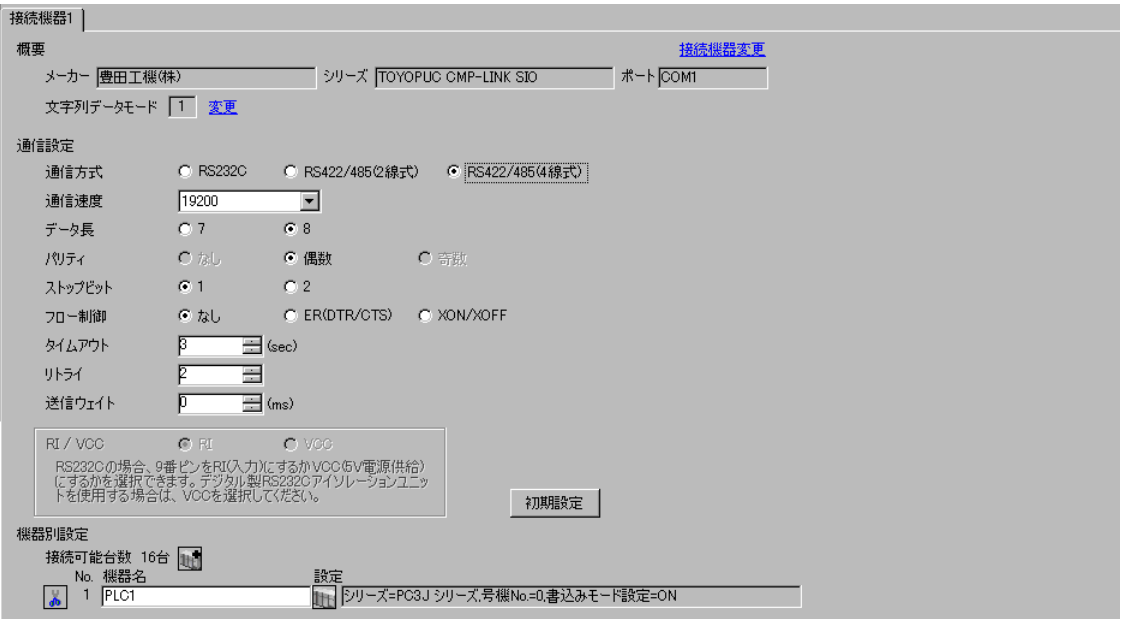

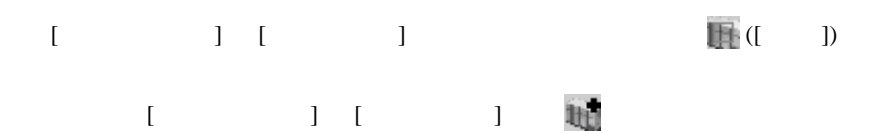

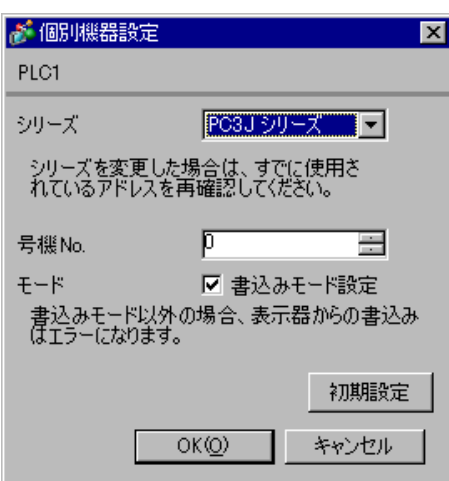

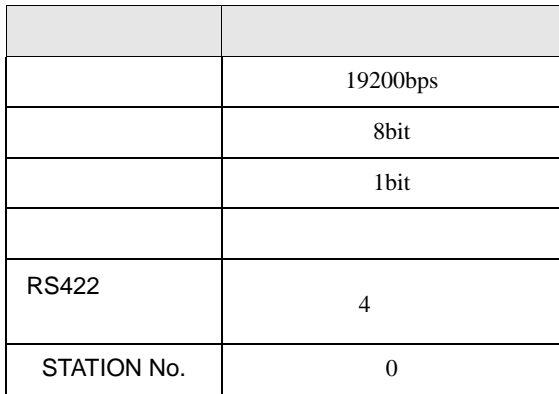

## <span id="page-13-0"></span>3.5 設定例 5

GP-Pro EX

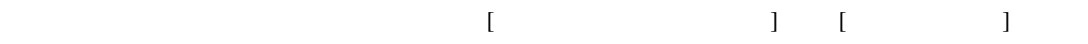

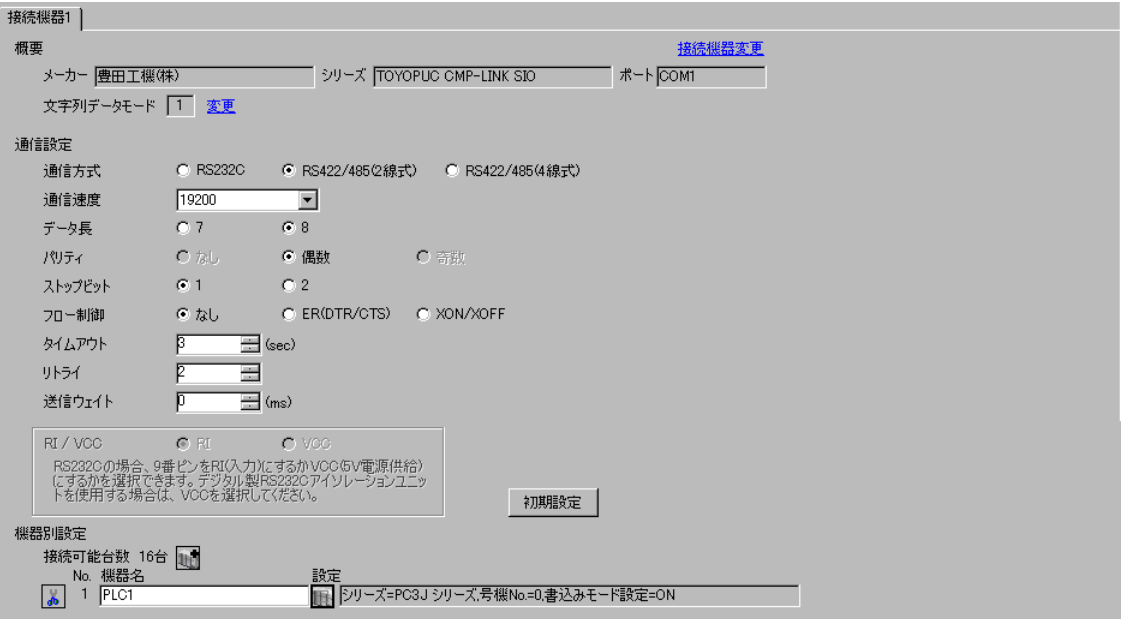

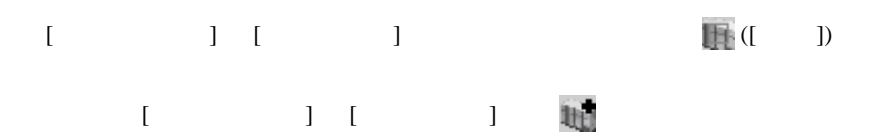

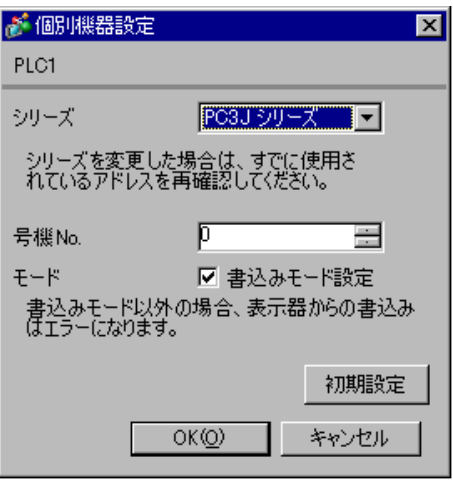

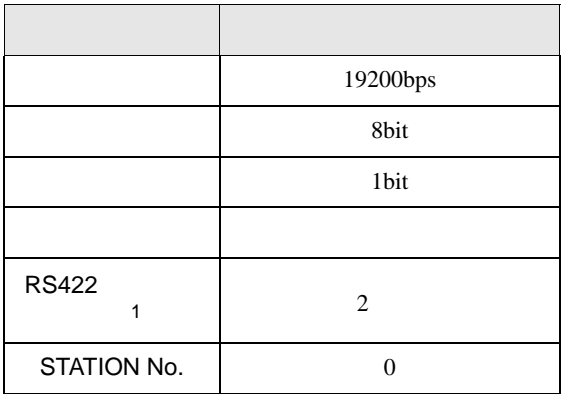

1 PC/CMP-LINK(THU-2755)

 $2 \t\t PC3J$ 

 $Ver.5.00$ 

<span id="page-15-0"></span>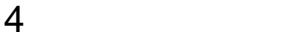

 ${\rm GP\text{-}Pro\;EX}$ 

 $\overline{G}$  3 6

4.1 GP-Pro EX

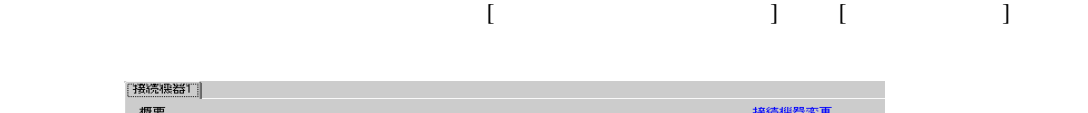

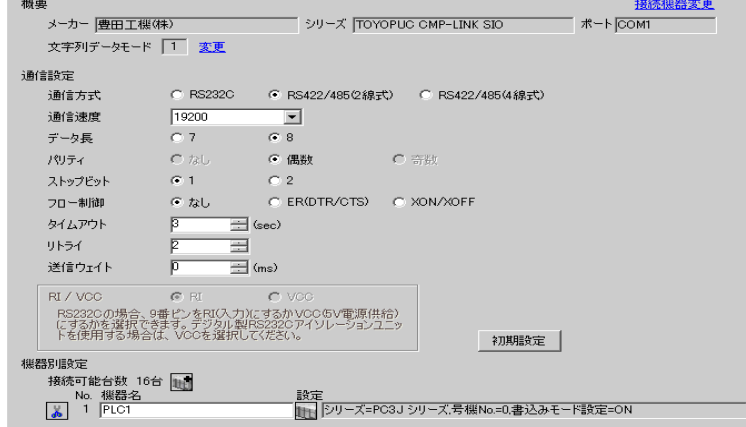

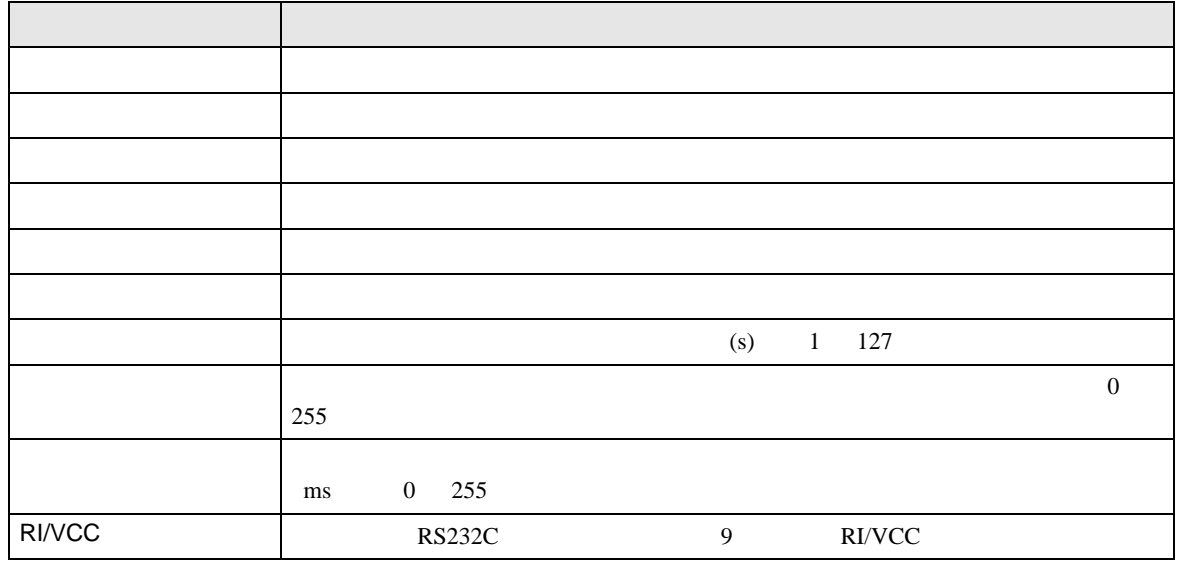

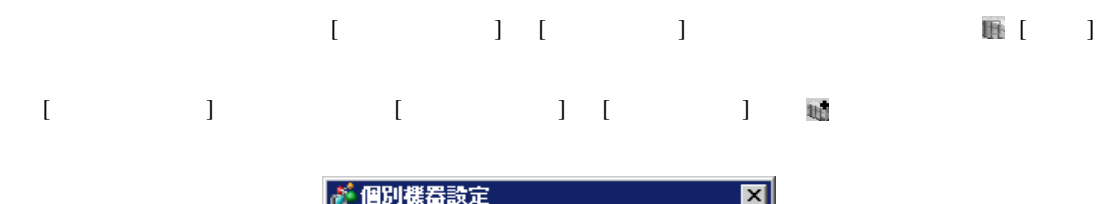

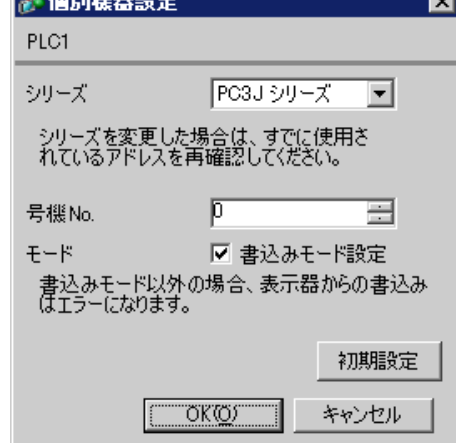

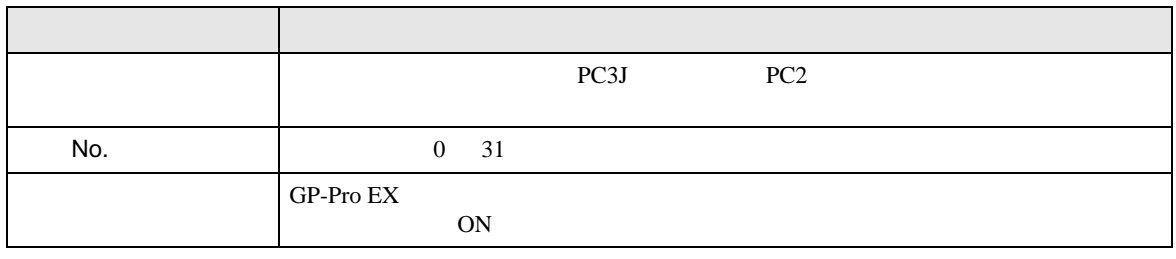

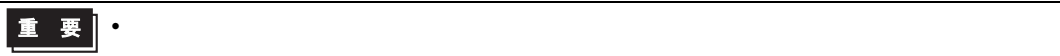

 $\frac{2005}{13:23:55}$ 

戻る

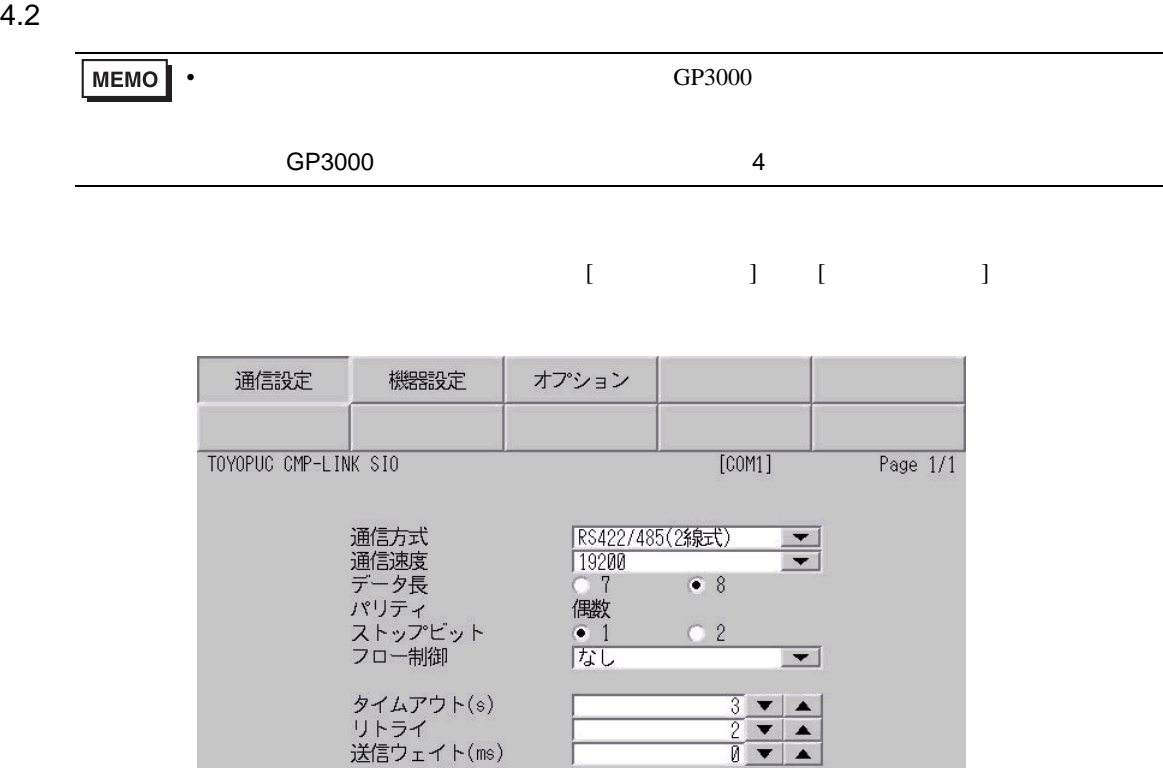

٠

終了

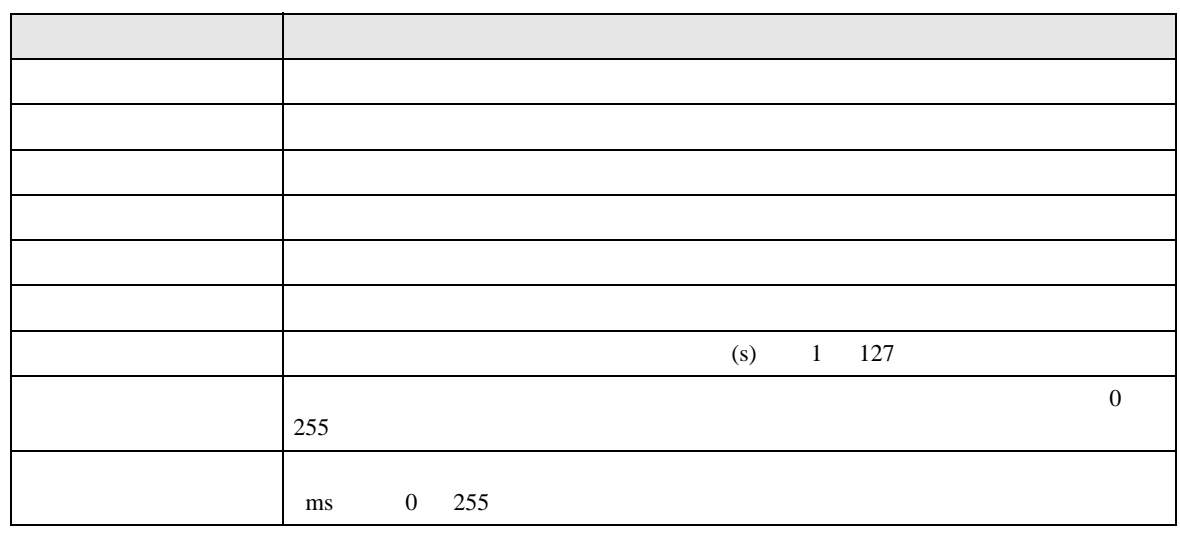

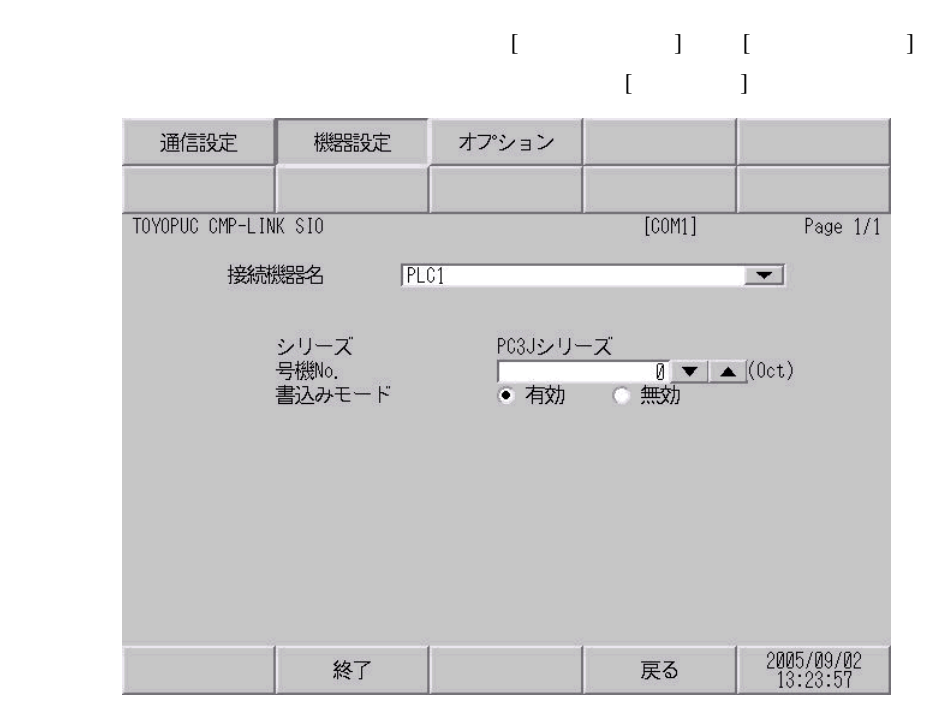

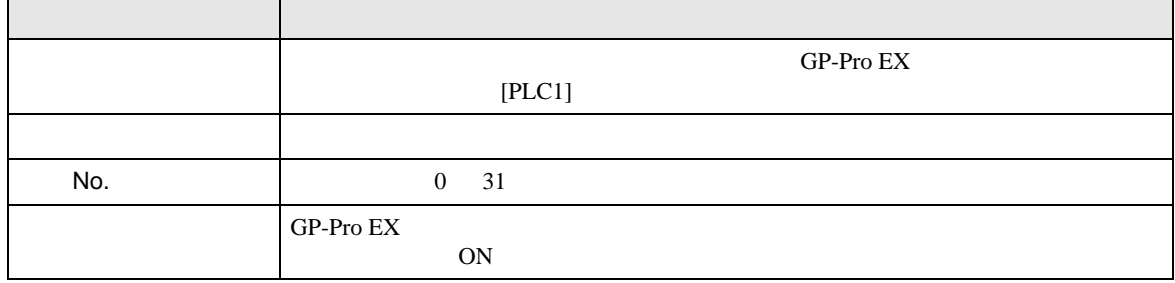

### 設定画面を表示するには、[ 周辺機器設定 ] から [ 接続機器設定 ] をタッチします。表示された一覧か  $[ \begin{array}{ccc} \text{I} & \text{I} & \text{I} \end{array}$

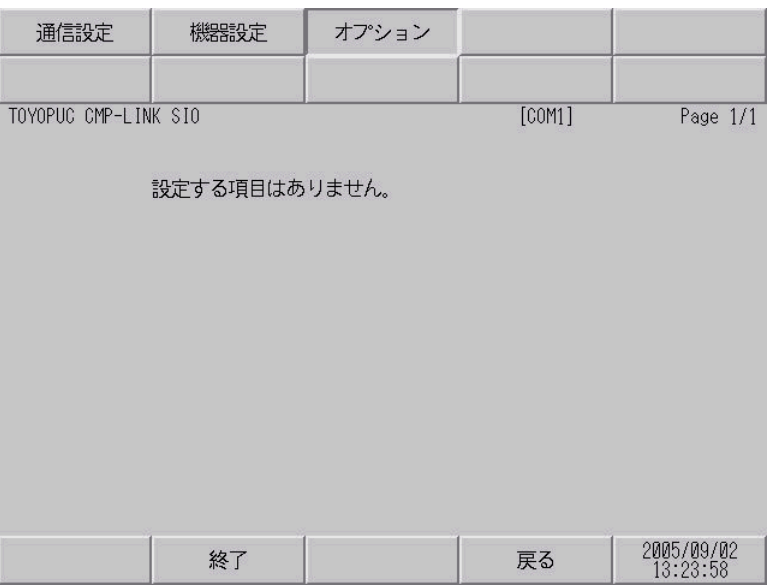

<span id="page-20-0"></span>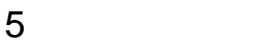

- FG D
- SG FG 56 SG 2011

 $\bullet$ 

結線図 1

<span id="page-20-1"></span>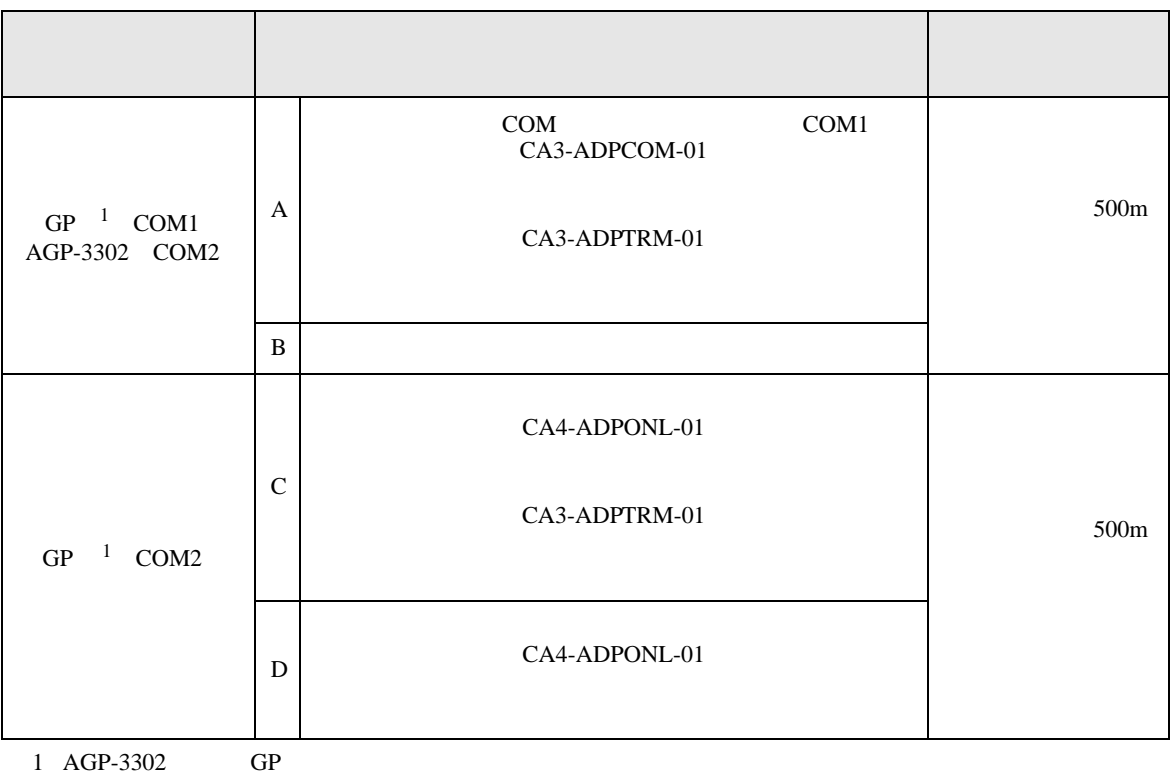

<span id="page-20-2"></span>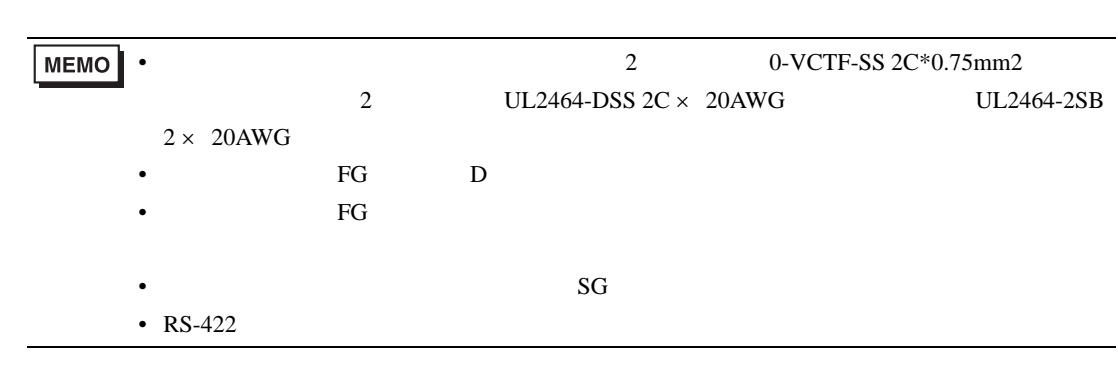

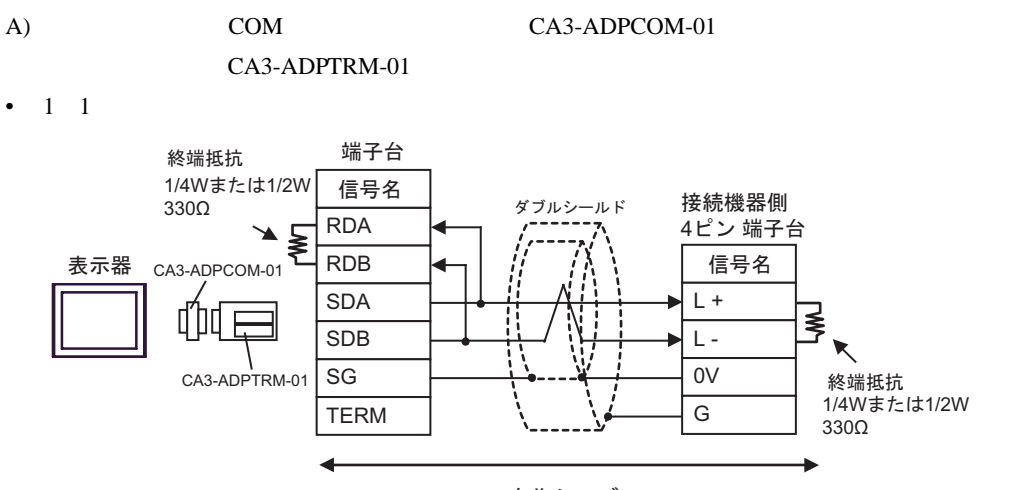

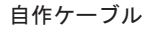

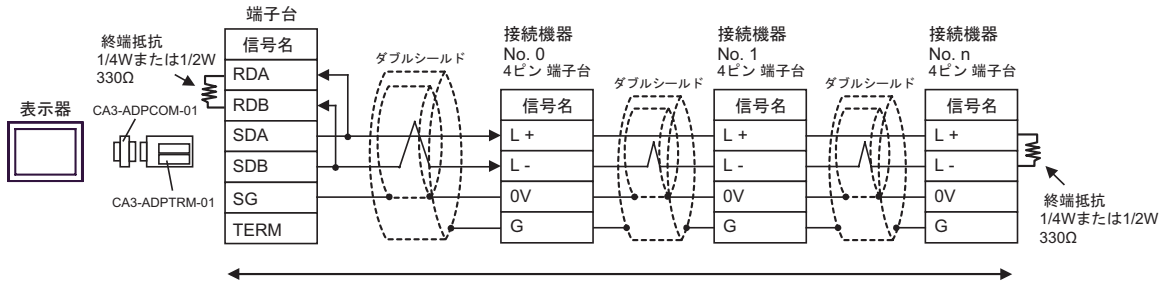

自作ケーブル

- $B)$
- $1 \quad 1$

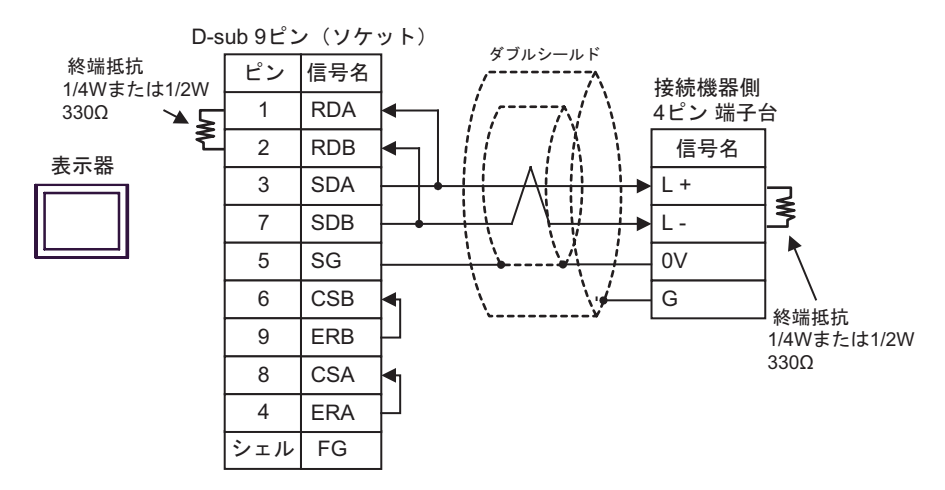

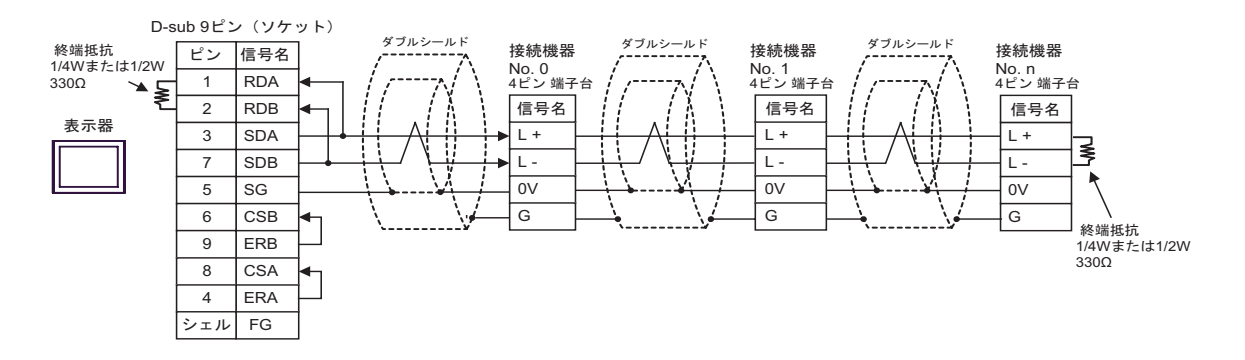

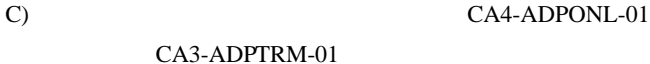

•  $1 \quad 1$ 

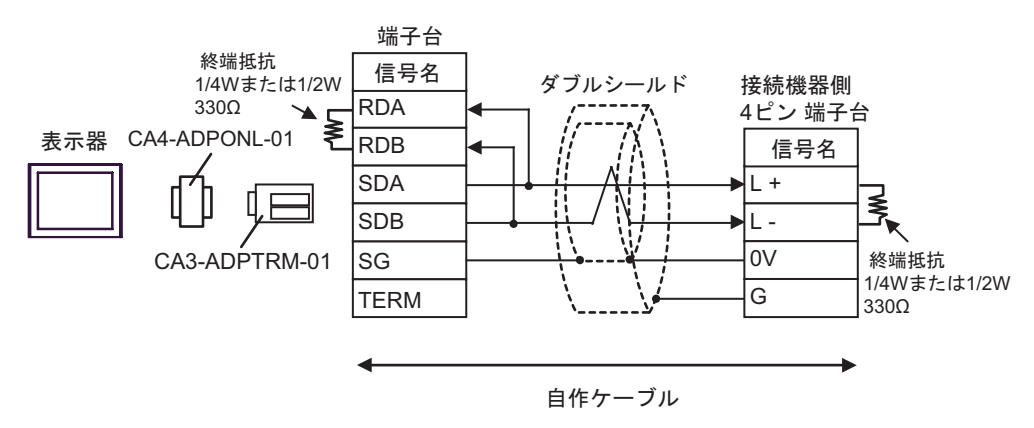

- 端子台 終端抵抗 接続機器 接続機器 接続機器 信号名 1/4Wまたは1/2W - スール<br>No. 0<br>4ピン 端子台 - スールの<br>No. 1<br>4ピン 端子台 - スール<br>No. n<br>4ピン 端子台 RDA330Ω ↘ ダブルシールド ダブルシールド <u>- ^ 端子台</u> ダブルシールド<br>- 信号名 /---------<br>信号名 /--------/ 表示器 CA4-ADPONL-01 RDB ାภฬ ାภฬ ାภฬ SDA  $\overline{1}$  + L +  $L +$  $\mathbb{R}$ ▯ SDB L -  $\overline{1}$ L - SG  $\overline{ov}$  $\overline{ov}$  $\overline{ov}$ 終端抵抗 CA3-ADPTRM-01 1/4Wまたは1/2W TERM  $\overline{G}$ G G 330Ω 自作ケーブル D) CA4-ADPONL-01 •  $1 \quad 1$ D-sub 9ピン (プラグ) ピン | 信号名 終端抵抗 ダブルシールド 1 TERM 1/4W߹ߪߚ1/2W 接続機器 330Ω 2 RDA 4ピン 端子台 놓 7 RDB 信号名 3 SDA  $L +$ 表示器  $\mathsf{L}_{\mathsf{W}}$ 8 L - SDB 5 SG  $0V$ 4 RTS G CA4-ADPONL-01 6 VCC 終端抵抗 1/4W߹ߪߚ1/2W 9 TERM 330Ω シェル FG 自作ケーブル
	- $1$  n

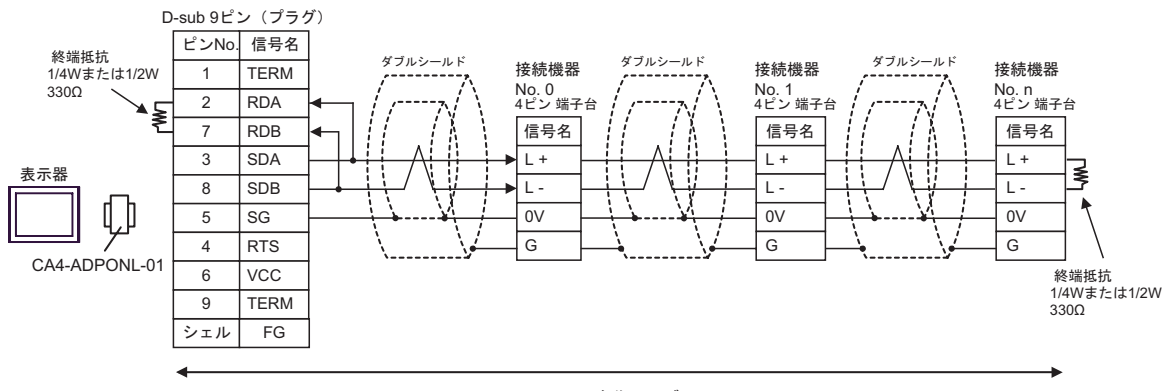

自作ケーブル

2

<span id="page-24-0"></span>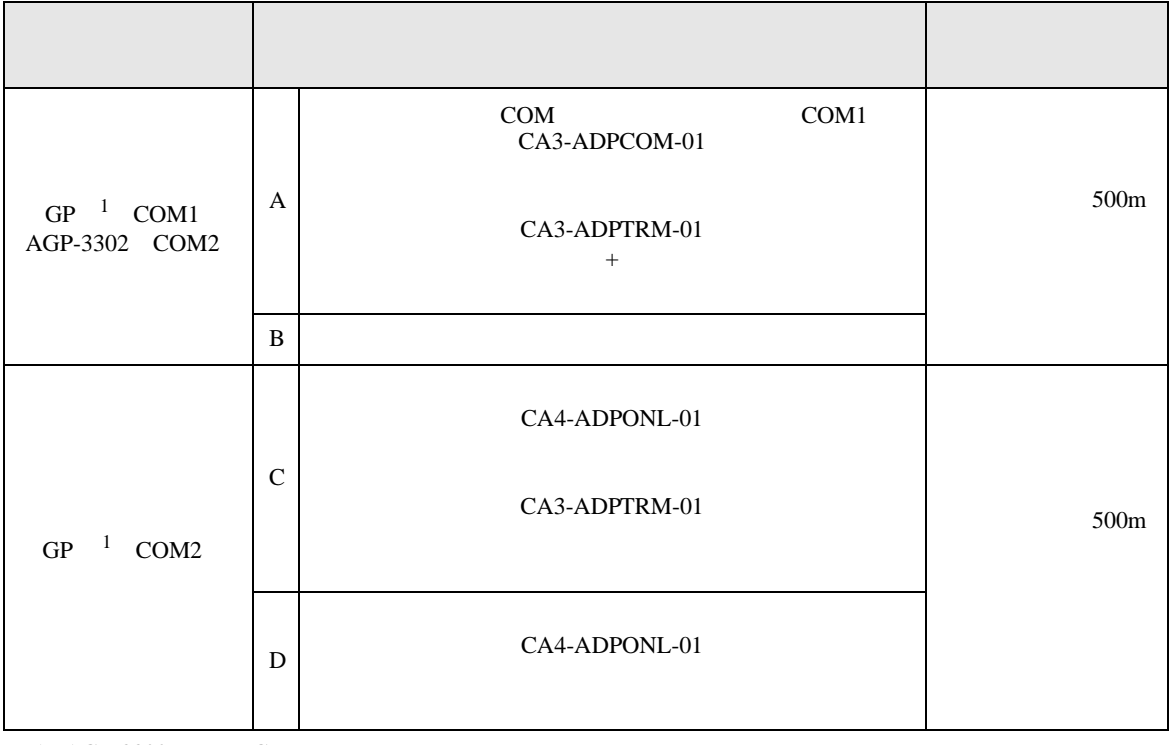

<span id="page-24-1"></span>1 AGP-3302 GP

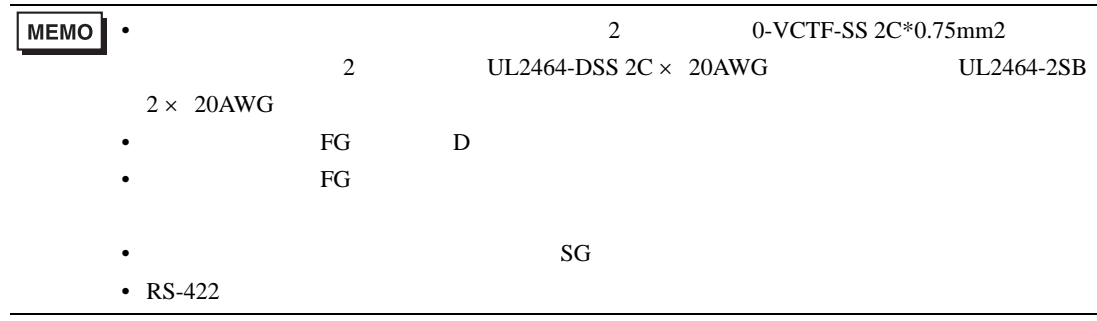

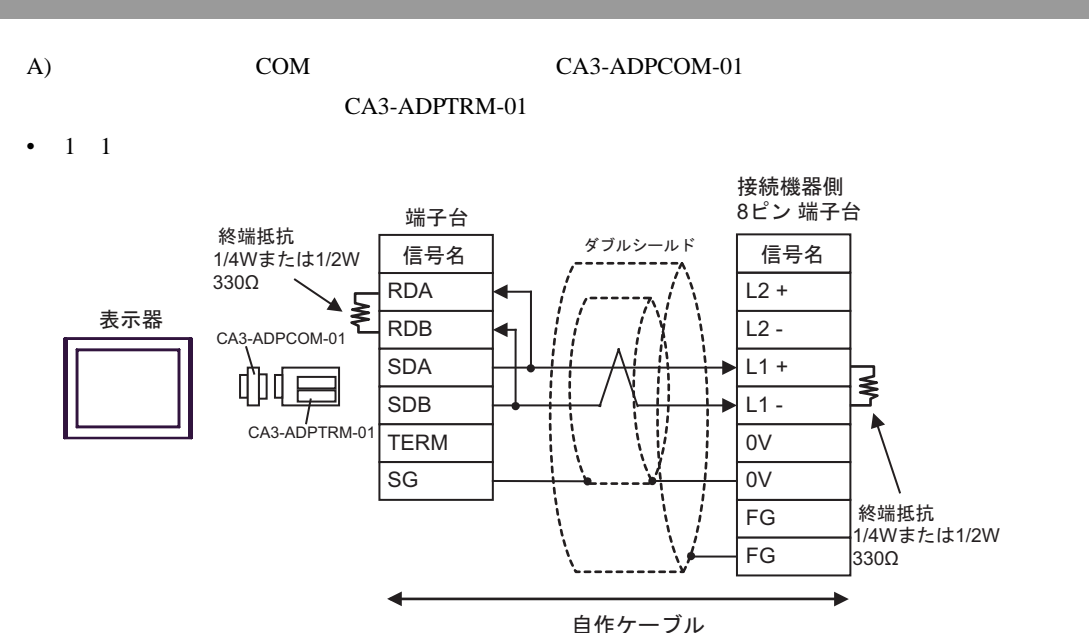

•  $1 \text{ n}$ 

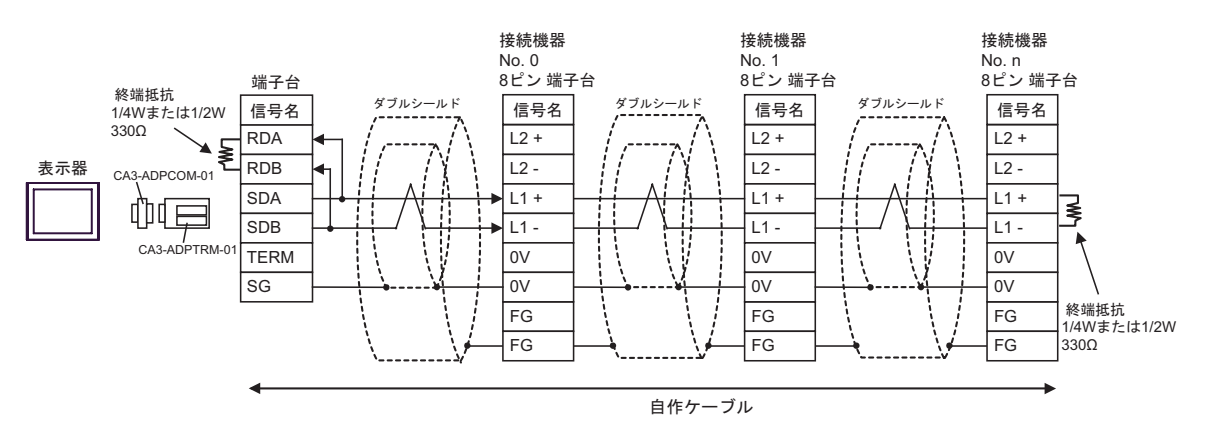

 $B)$ 

•  $1 \quad 1$ 

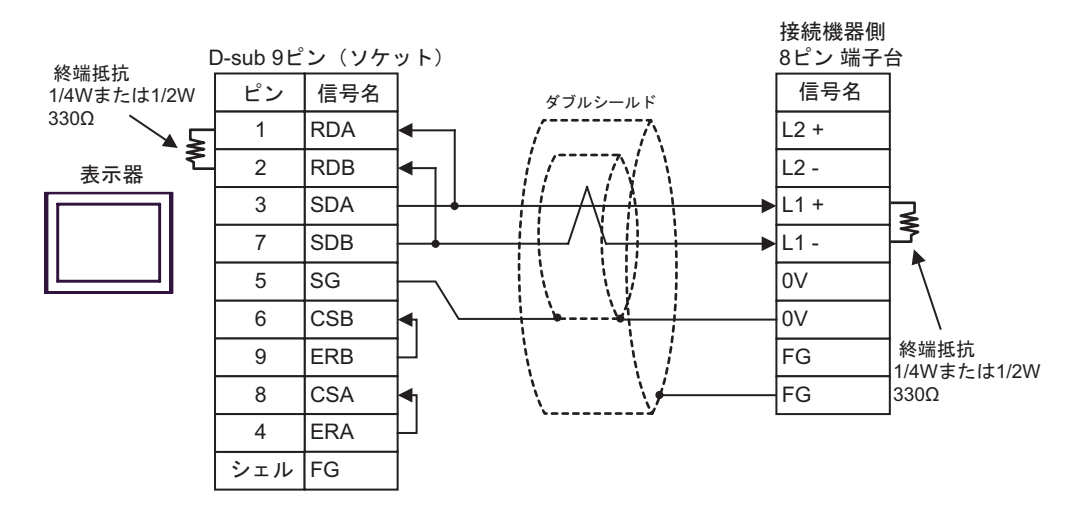

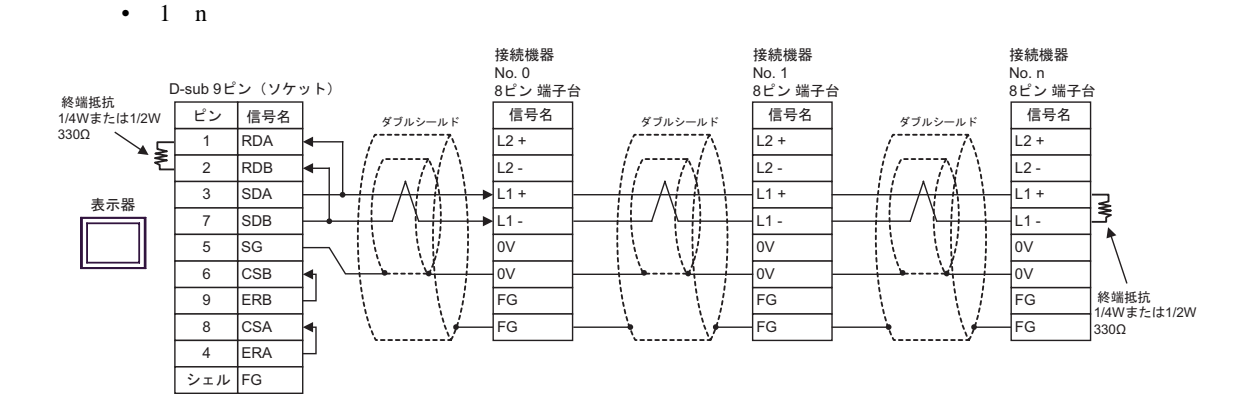

C (The CA4-ADPONL-01  $\text{CA4-ADPONL-01}$ 

CA3-ADPTRM-01

•  $1 \t1$ 

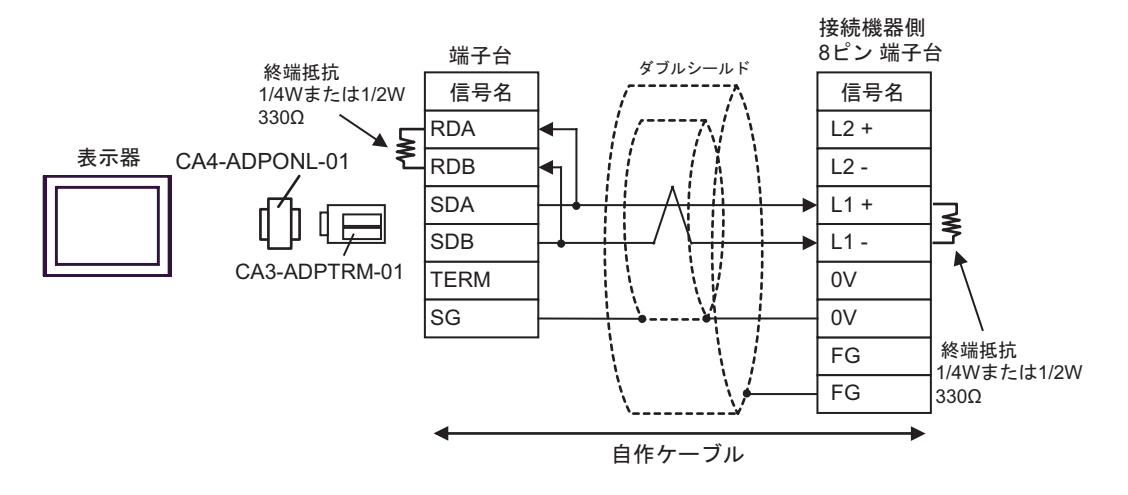

•  $1$  n

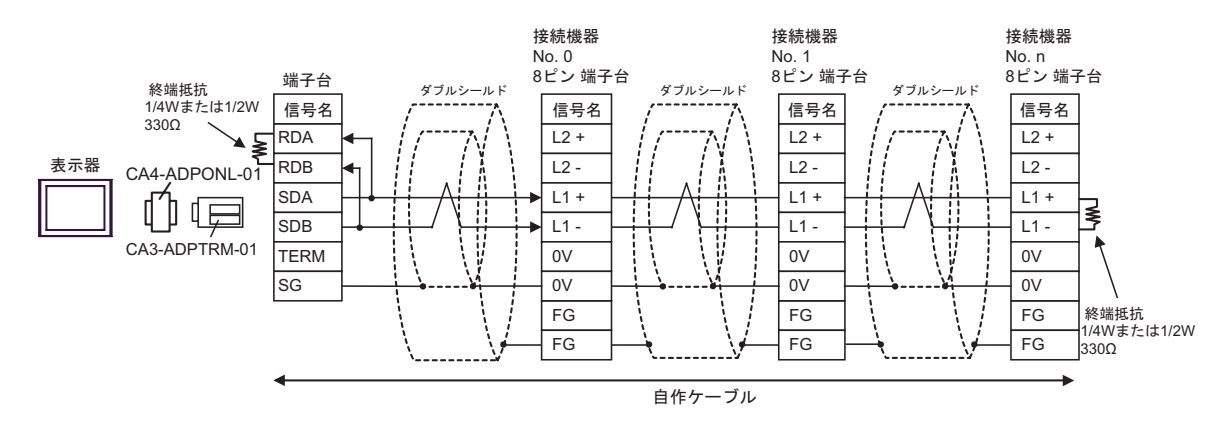

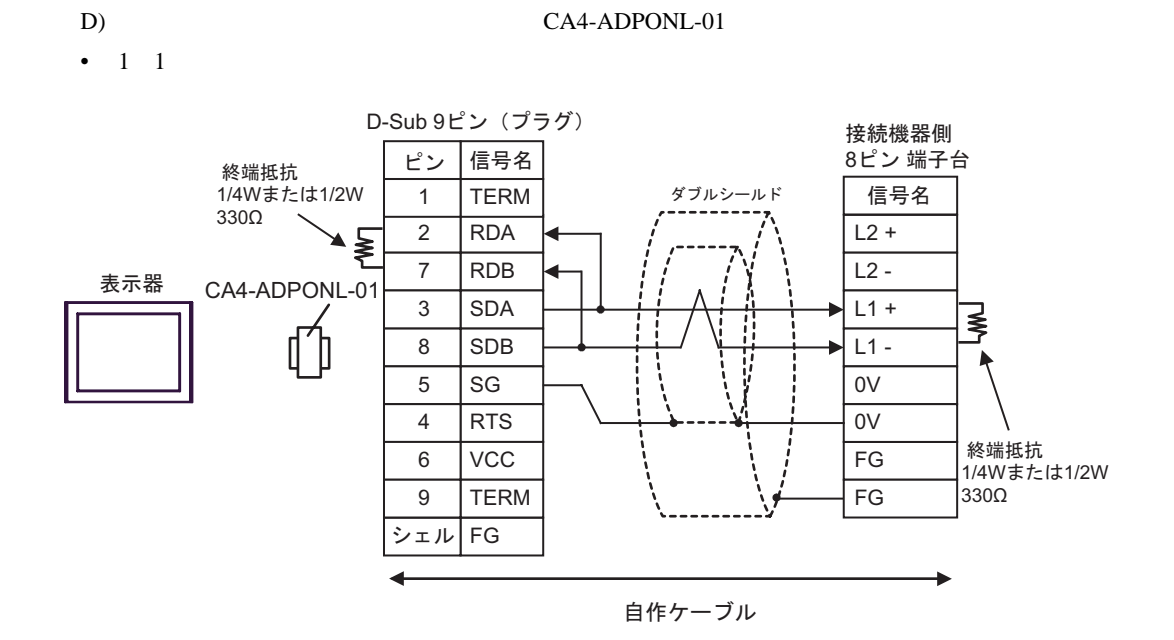

•  $1 \text{ n}$ 

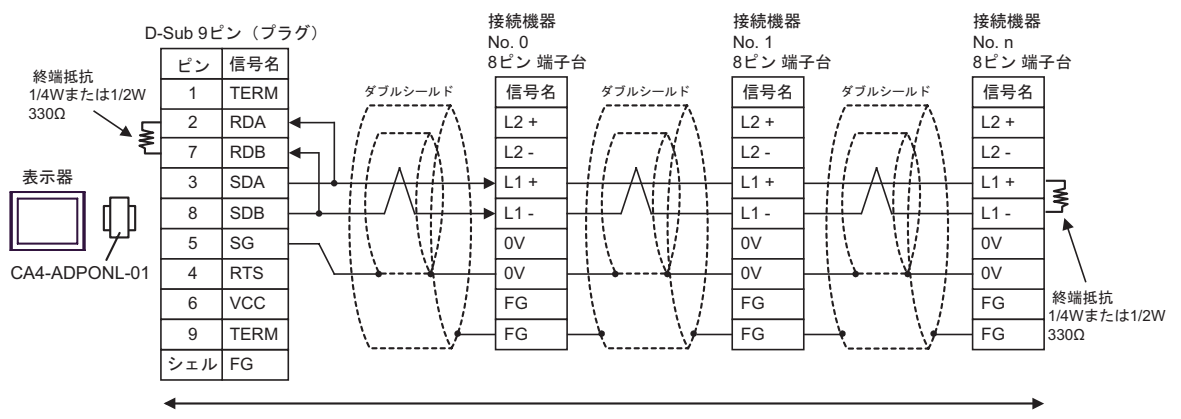

自作ケーブル

結線図 3

<span id="page-28-0"></span>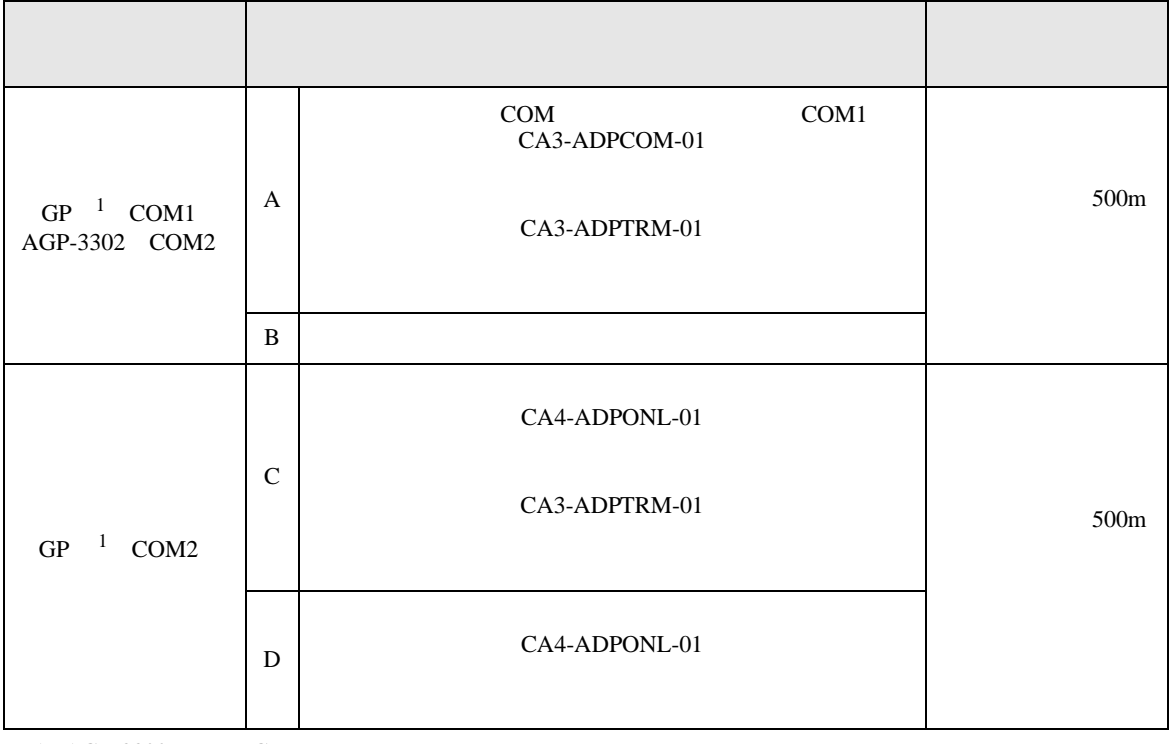

<span id="page-28-1"></span>1 AGP-3302 GP

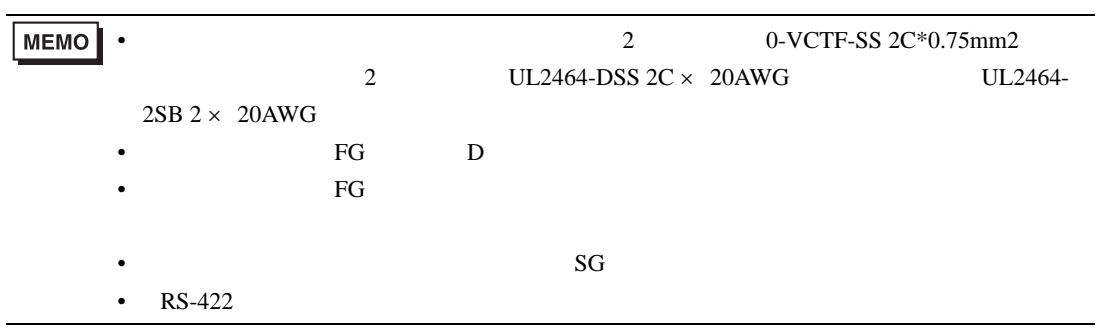

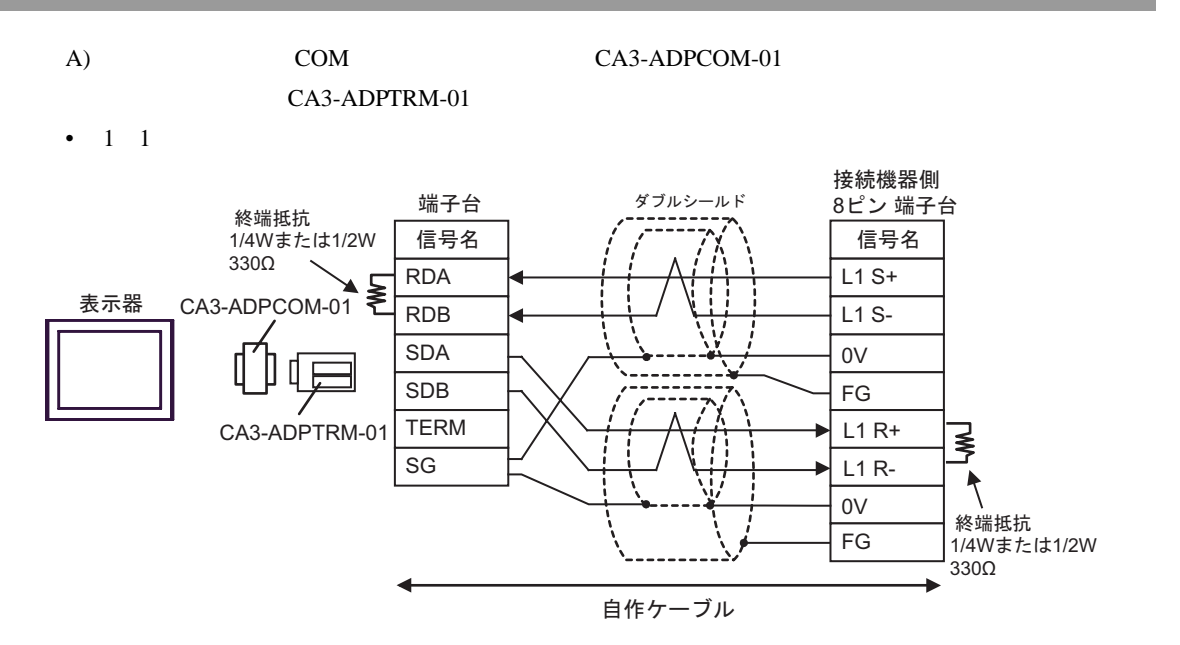

 $1$  n

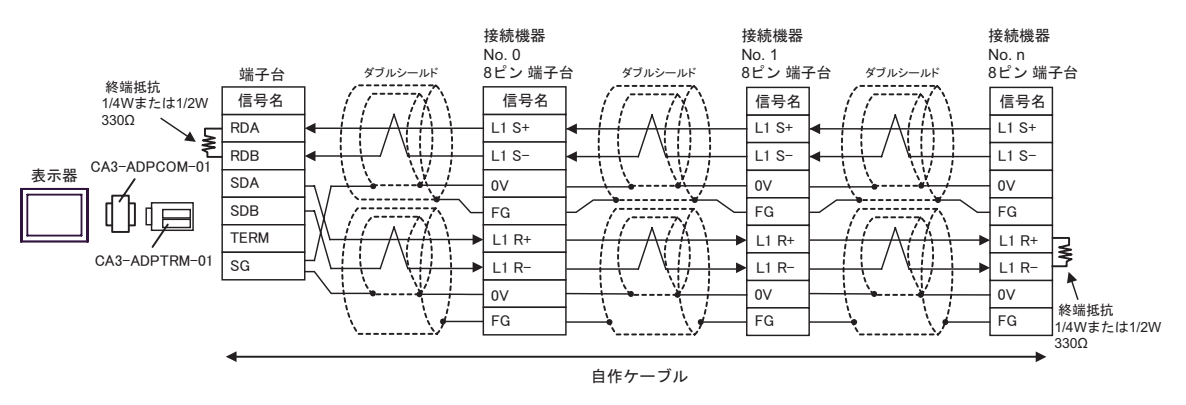

 $B)$ 

•  $1 \t1$ 

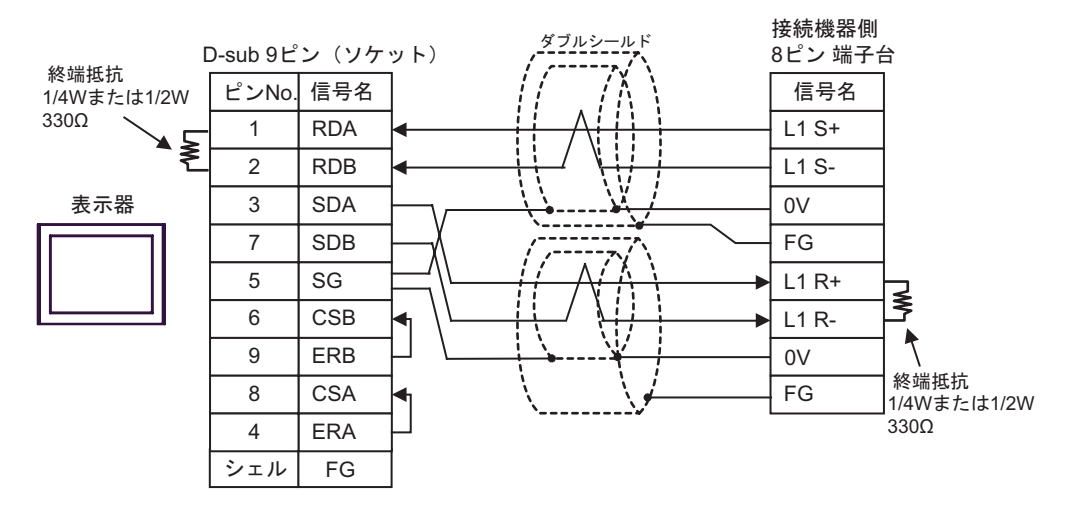

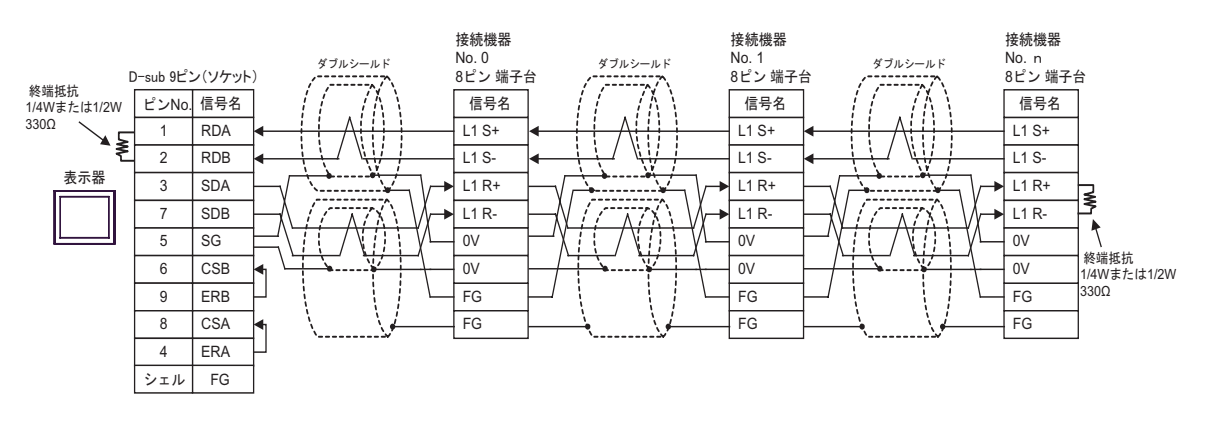

C)  $CA4$ -ADPONL-01

CA3-ADPTRM-01

•  $1 \quad 1$ 

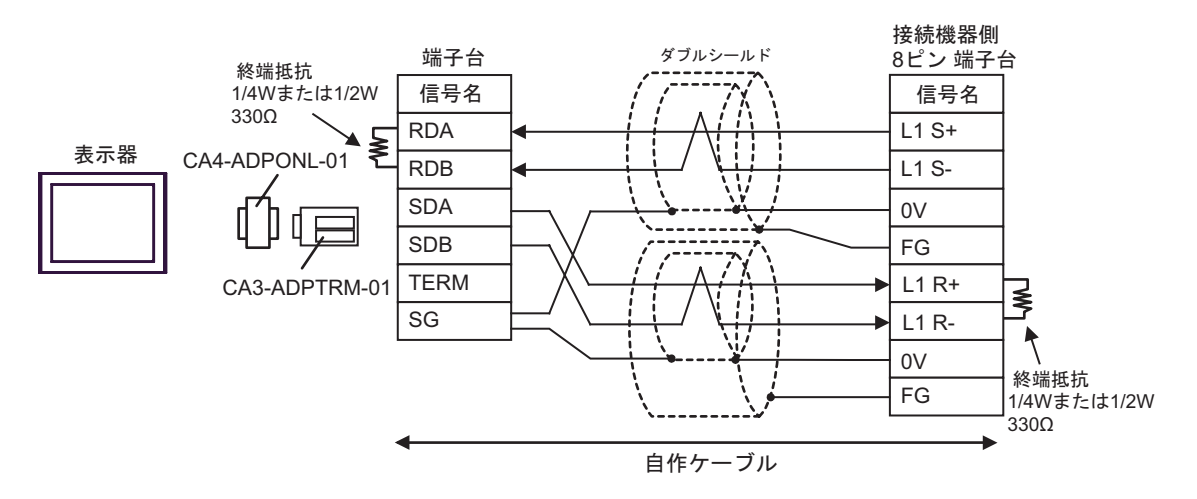

•  $1$  n

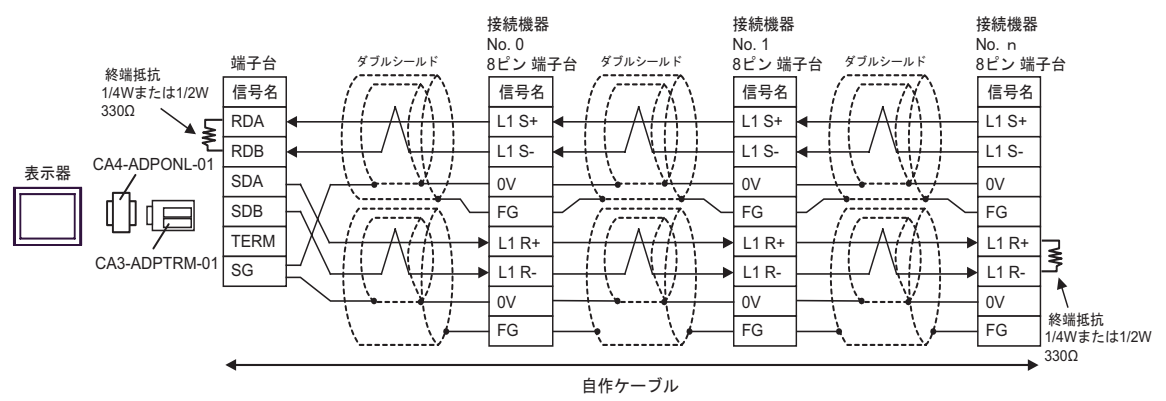

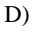

•  $1 \quad 1$ 

D)  $CA4$ -ADPONL-01

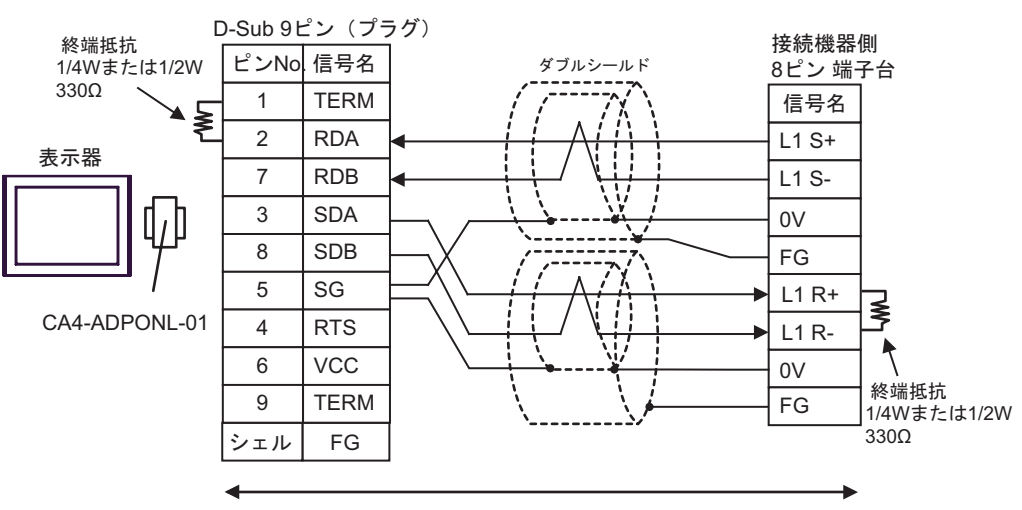

自作ケーブル

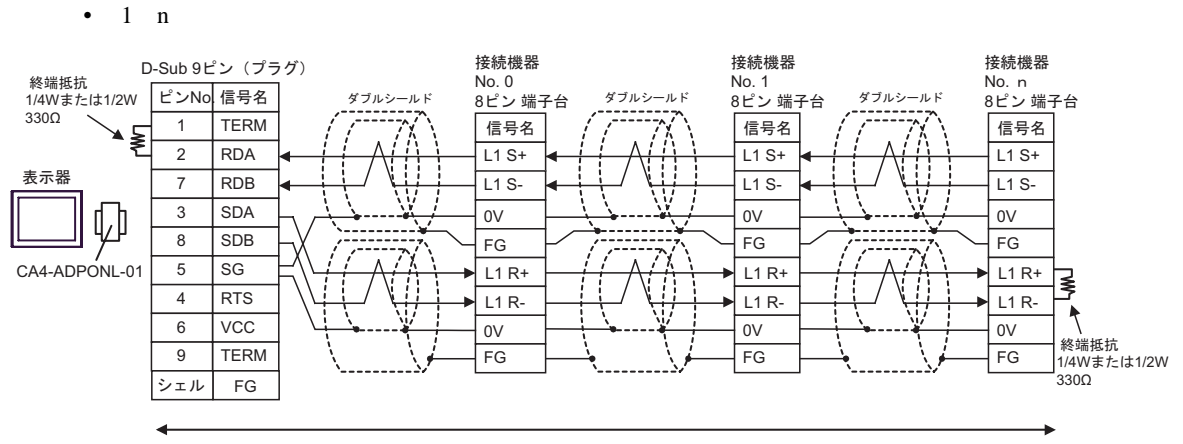

自作ケーブル

結線図 4

<span id="page-32-1"></span><span id="page-32-0"></span>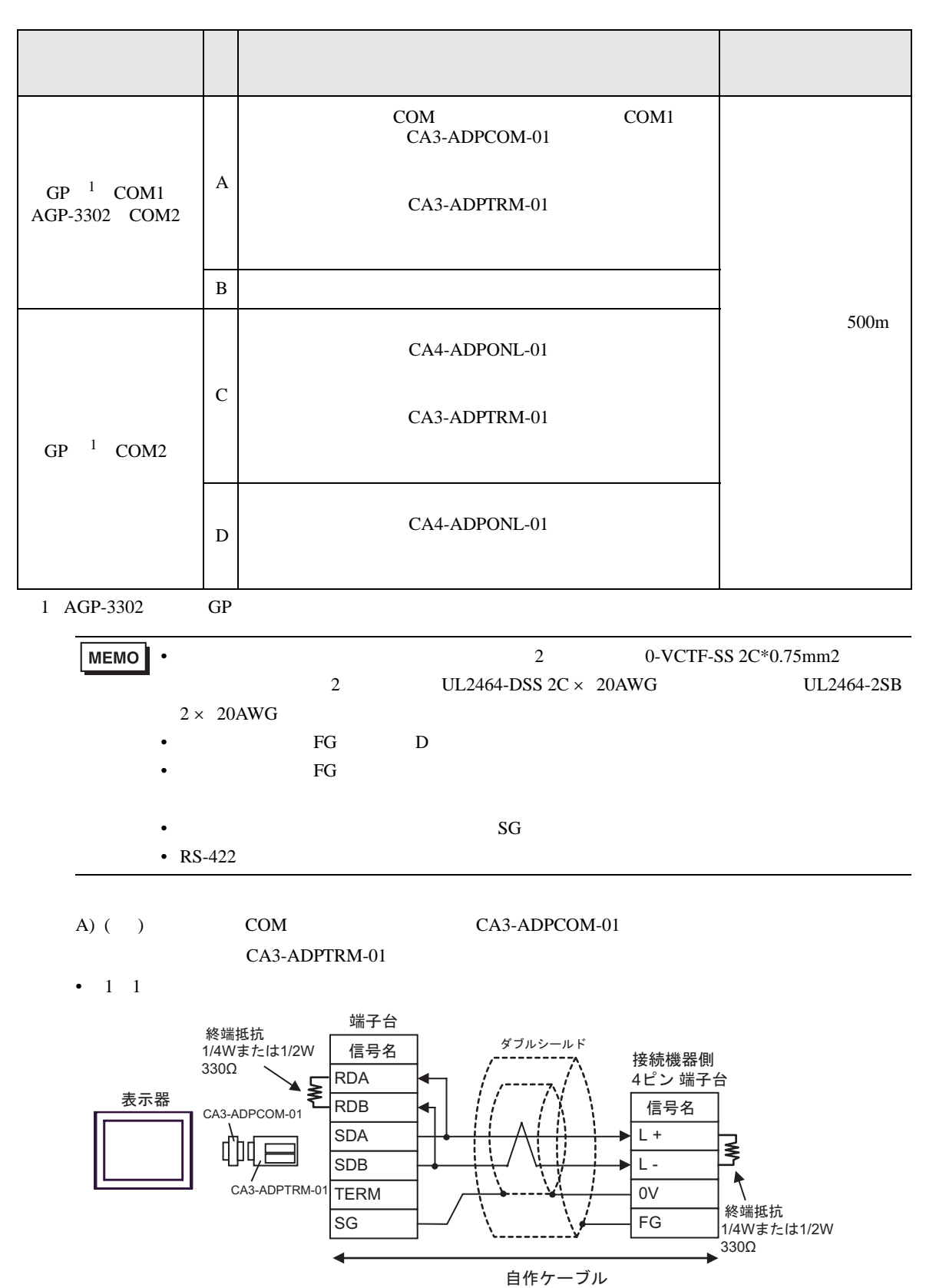

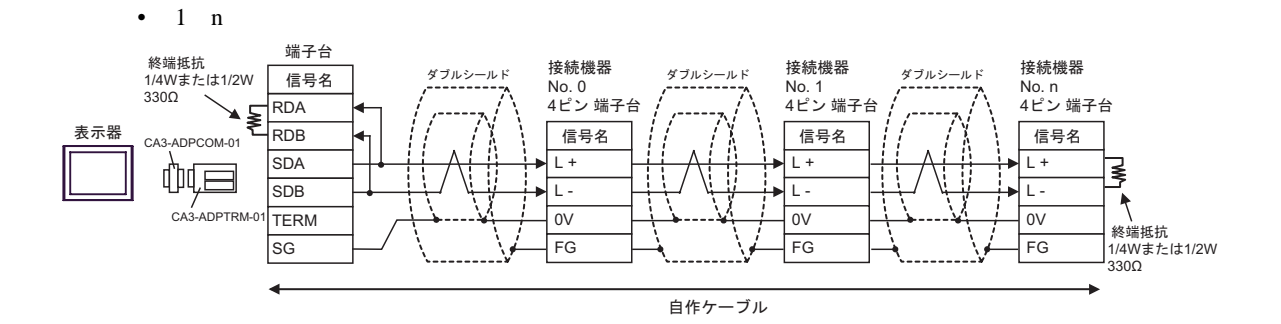

 $B)$ 

•  $1 \t1$ 

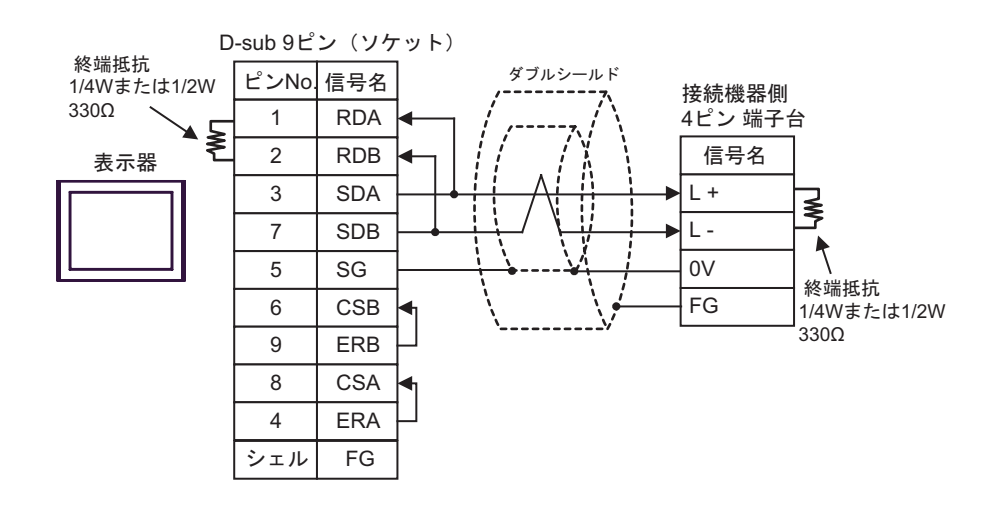

 $\cdot$  1 n

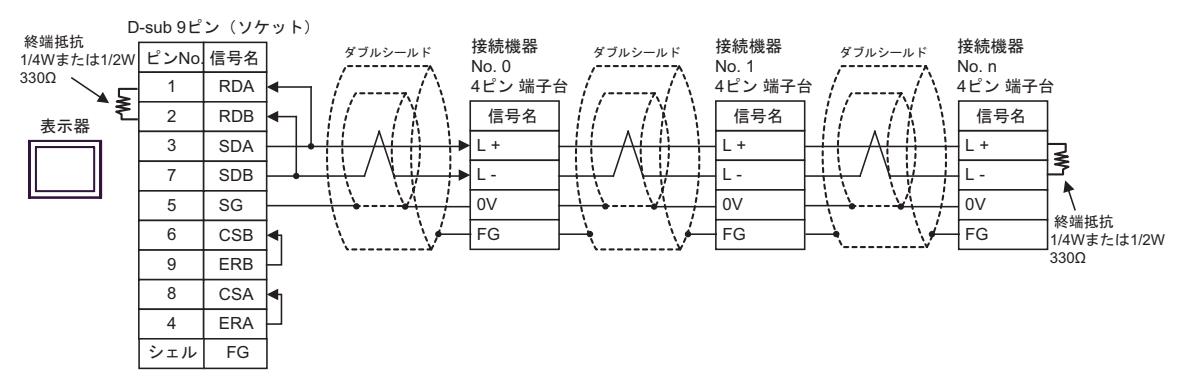

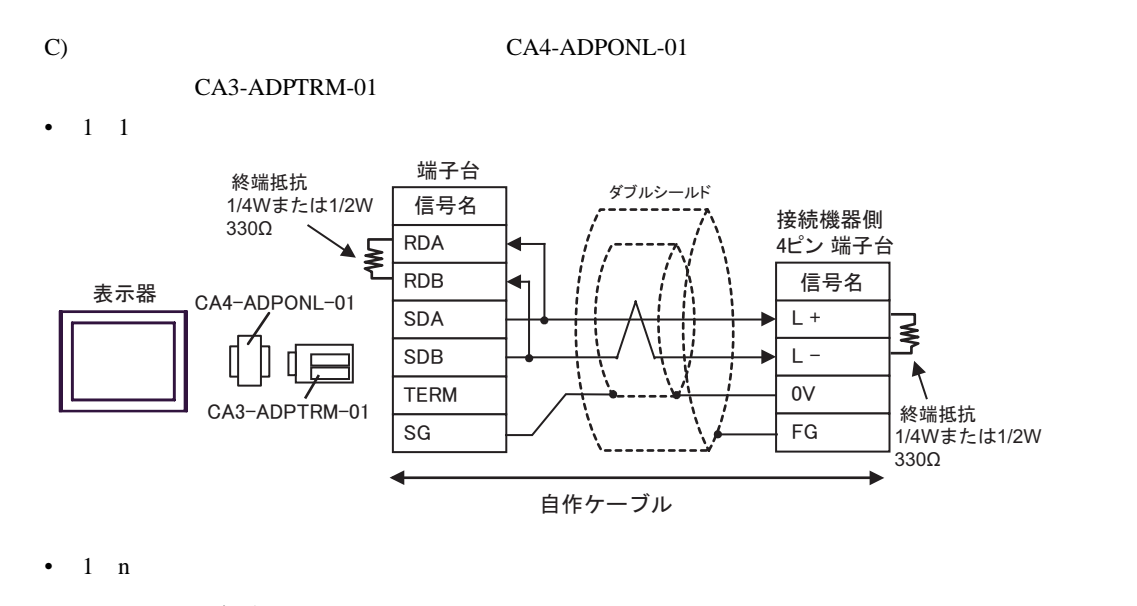

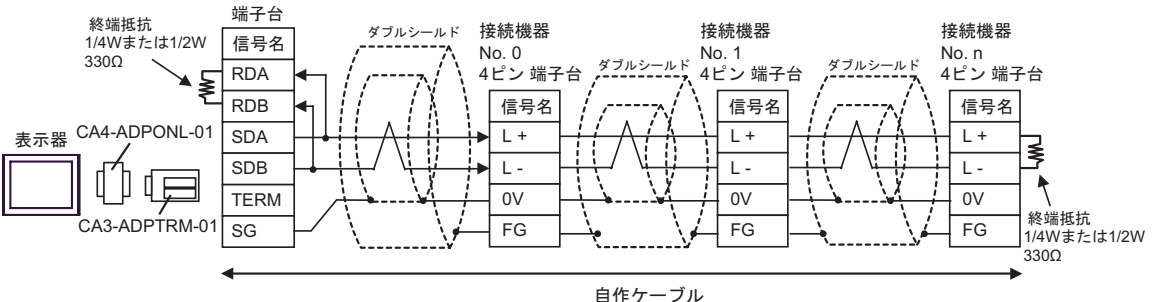

D)  $CA4$ -ADPONL-01

•  $1 \quad 1$ 

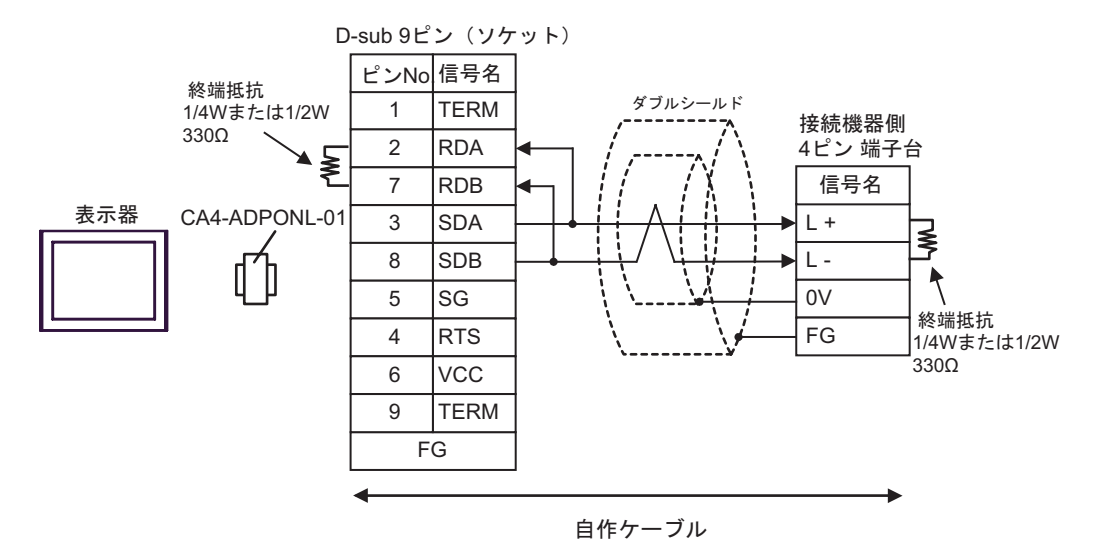

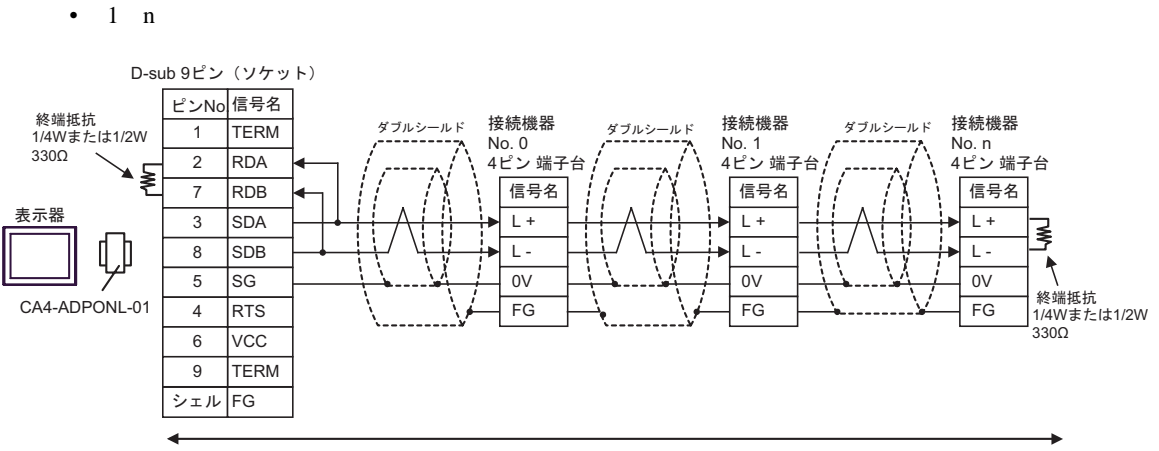

自作ケーブル

<span id="page-36-0"></span>6 to the contract of the contract of the contract of the contract of the contract of the contract of the contra<br>The contract of the contract of the contract of the contract of the contract of the contract of the contract o

#### PC<sub>2</sub>

#### $\Box$

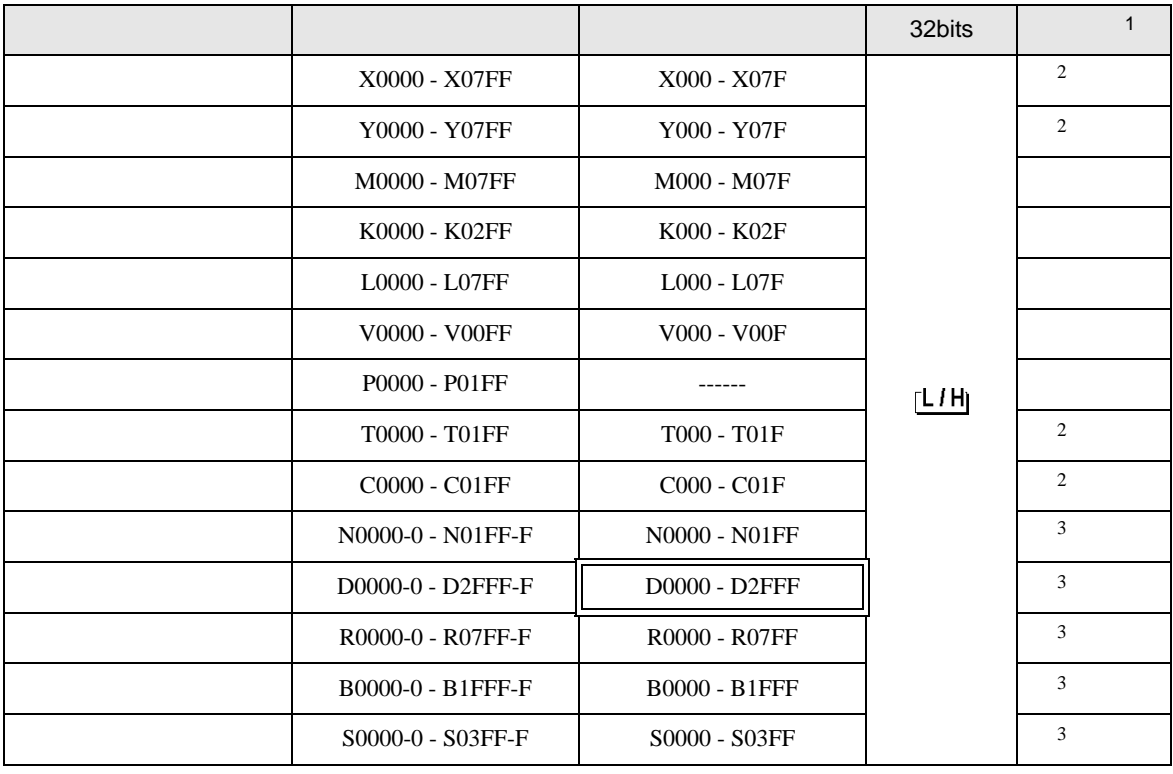

 $16$ 

<span id="page-36-1"></span>2 X Y T C

 $({\bf X}000/{\bf Y}000,{\bf EX}000/{\bf EY}000,{\bf T}000/{\bf C}000,{\bf ET}000/{\bf EC}000$ 

<span id="page-36-2"></span> $3$ 

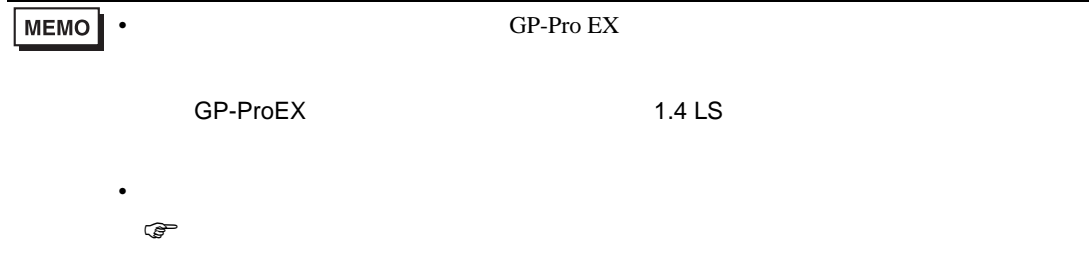

PC3J PC3JD PC3JG

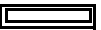

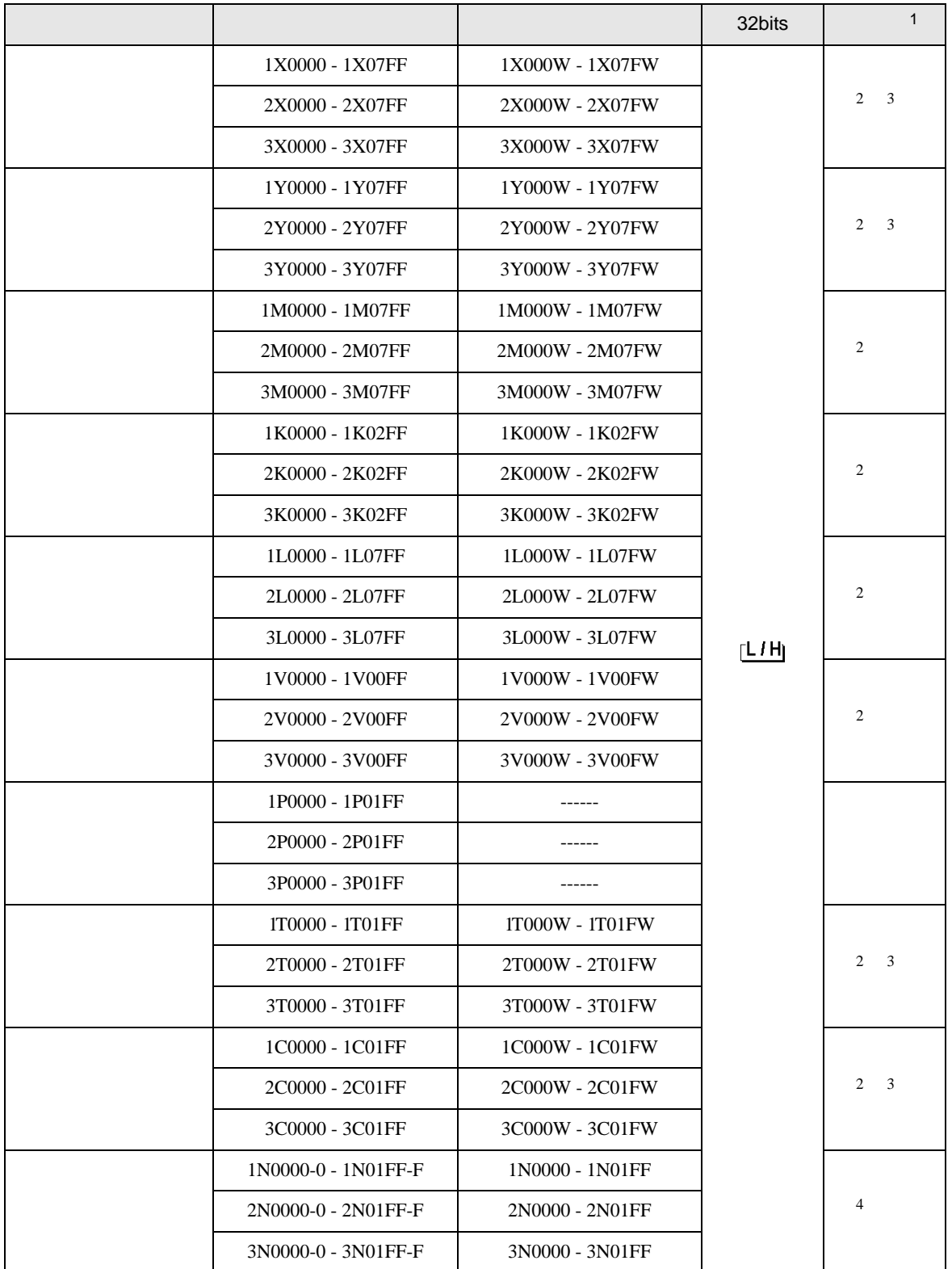

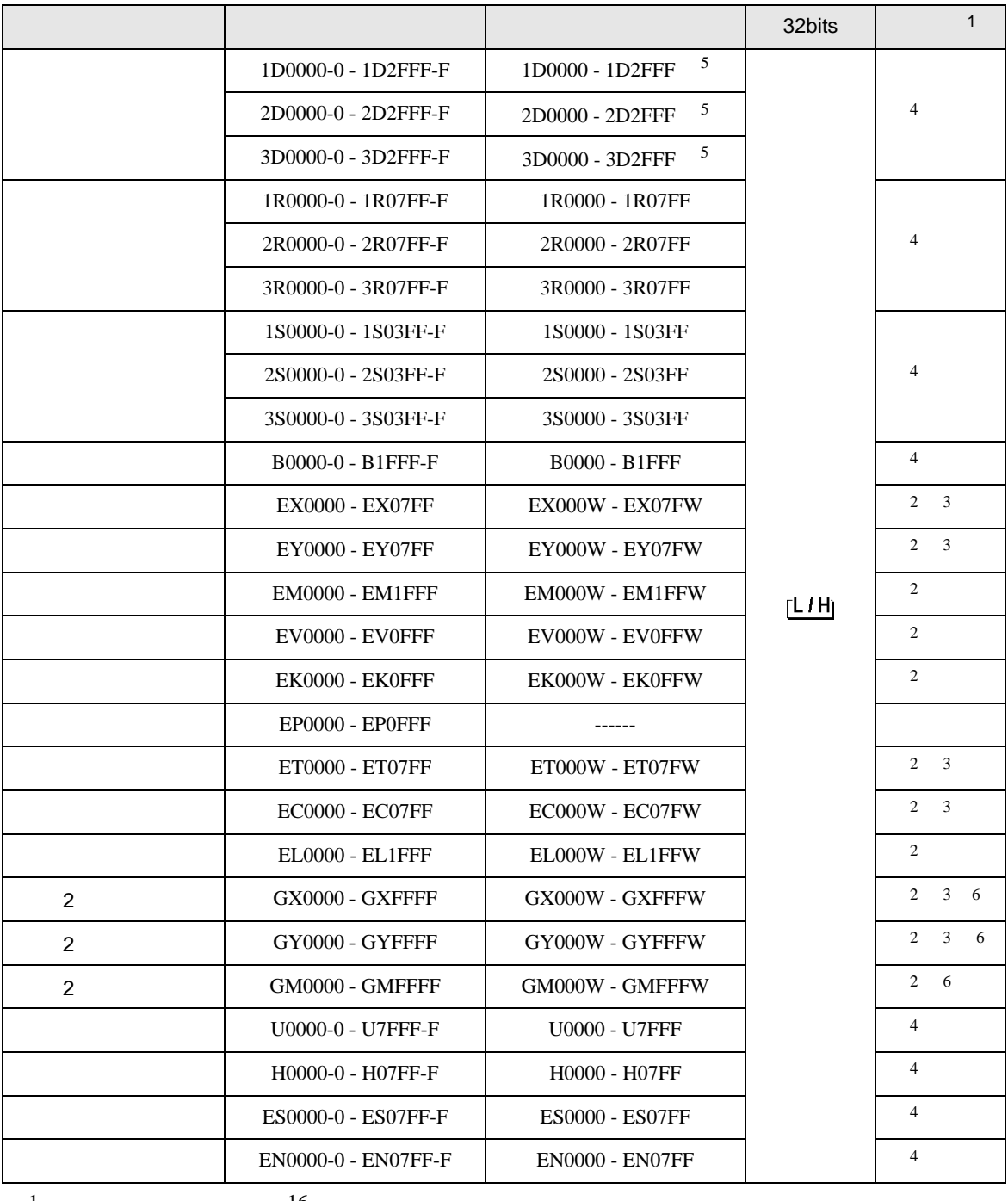

 $16$ 

2 Word "W"

 $M$  0  $^{''}$  M0000W"

3 X Y EX,EY,GX,GY T C ET,EC

X000/Y000,EX000/EY000,T000/C000,ET000/EC000 4<br>Bit 0 5 4 Bit Bit  $^{2}$  -  $^{2}$ 

 $D$  0 5  $^{*}$  D0000-5"

5 PC3J 2FFF PC3JD PC3JG 0FFF

<span id="page-38-0"></span>6 PC3JG CPU I/F

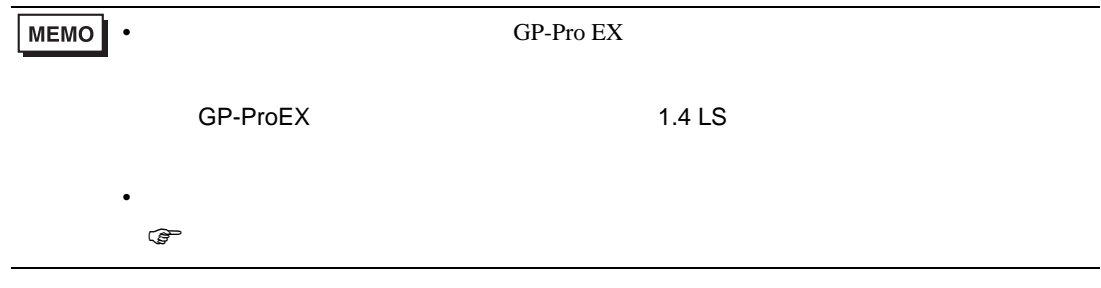

<span id="page-40-0"></span> $7$ 

PC<sub>2</sub>

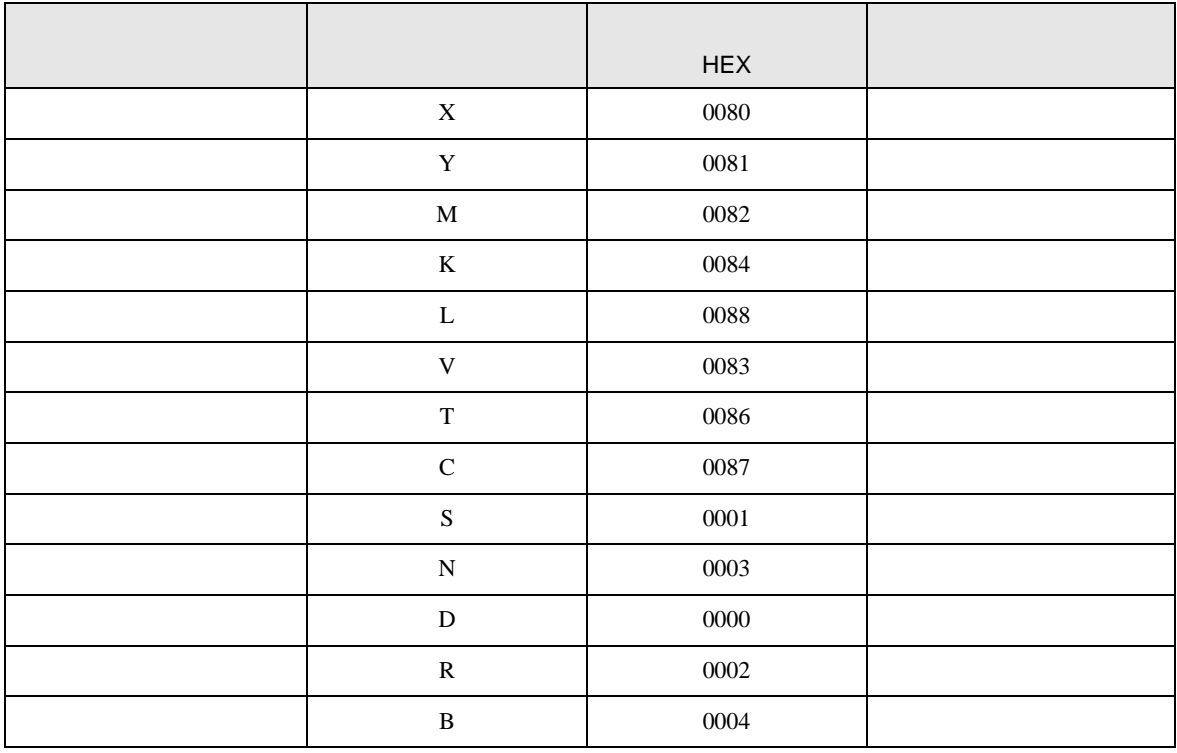

PC3J PC3JD PC3JG

|                 | <b>HEX</b>    |  |
|-----------------|---------------|--|
| $1\mathrm{X}$   | $0080\,$      |  |
| $2\mathrm{X}$   | $\sqrt{0180}$ |  |
| $3\mathrm{X}$   | 0280          |  |
| $1\,\mathrm{Y}$ | 0081          |  |
| $2\mathrm{Y}$   | 0181          |  |
| $3\mathrm{Y}$   | 0281          |  |
| $1\mathrm{M}$   | 0082          |  |
| $2\mathbf{M}$   | 0182          |  |
| $3\mathrm{M}$   | 0282          |  |
| $1\mathrm{K}$   | 0084          |  |
| $2\mathrm{K}$   | 0184          |  |
| $3\mathrm{K}$   | 0284          |  |
| $1\mathrm{L}$   | 0088          |  |
| $2\mathsf{L}$   | 0188          |  |
| $3\mathbf{L}$   | 0288          |  |
| $1\mathrm{V}$   | 0083          |  |
| $2{\rm V}$      | 0183          |  |
| $3{\rm V}$      | 0283          |  |
| 1T              | 0086          |  |
| 2T              | 0186          |  |
| $3\mathrm{T}$   | 0286          |  |
| $1\mathrm{C}$   | 0087          |  |
| $2\mathrm{C}$   | 0187          |  |
| $3\mathrm{C}$   | 0287          |  |
| 1S              | $0001\,$      |  |
| $2\mathrm{S}$   | $\rm 0101$    |  |
| $3S$            | 0201          |  |
| $1\mathrm{N}$   | 0003          |  |
| $2\mathrm{N}$   | 0103          |  |
| $3N$            | 0203          |  |

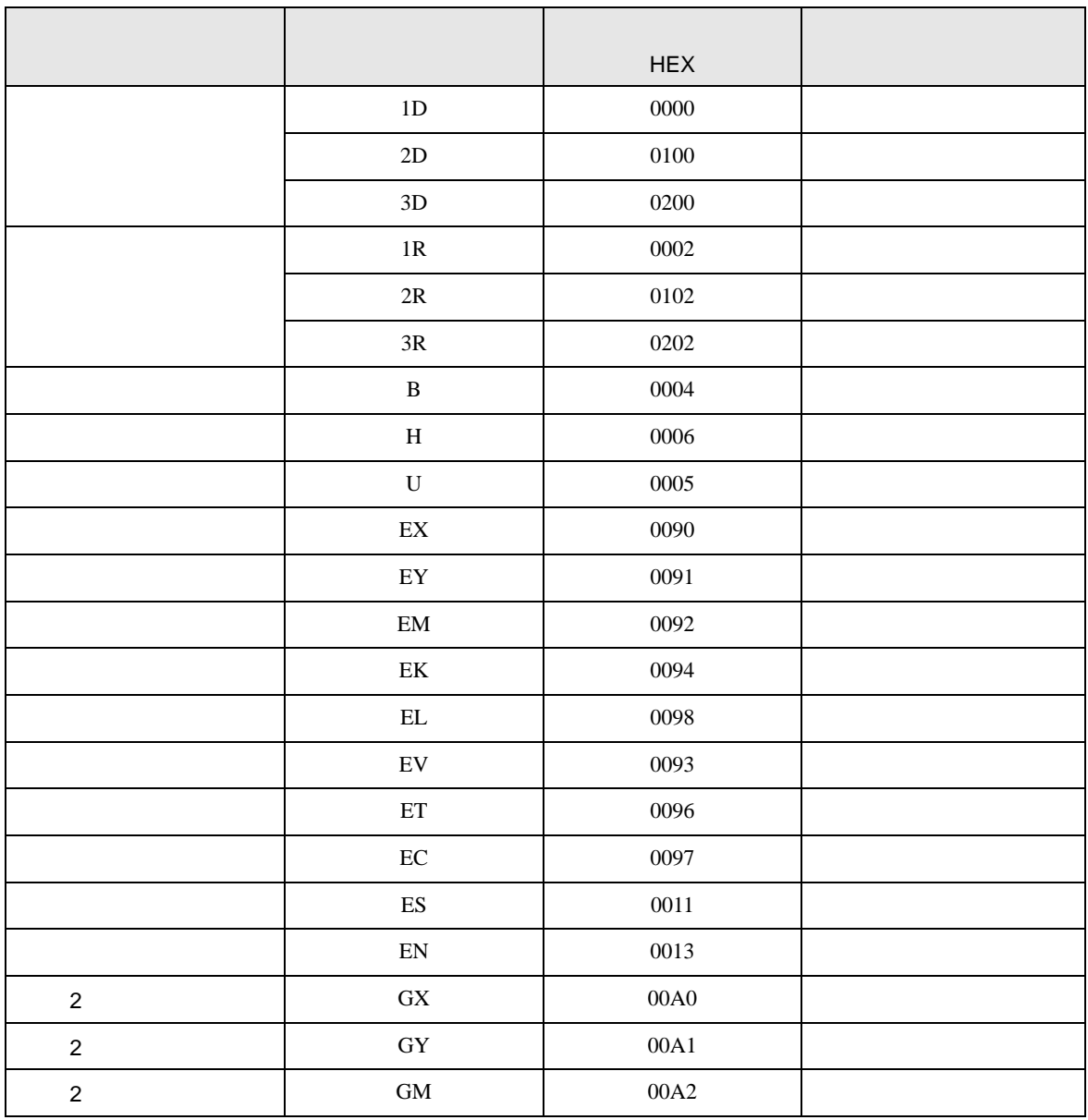

<span id="page-43-0"></span>8 エラー

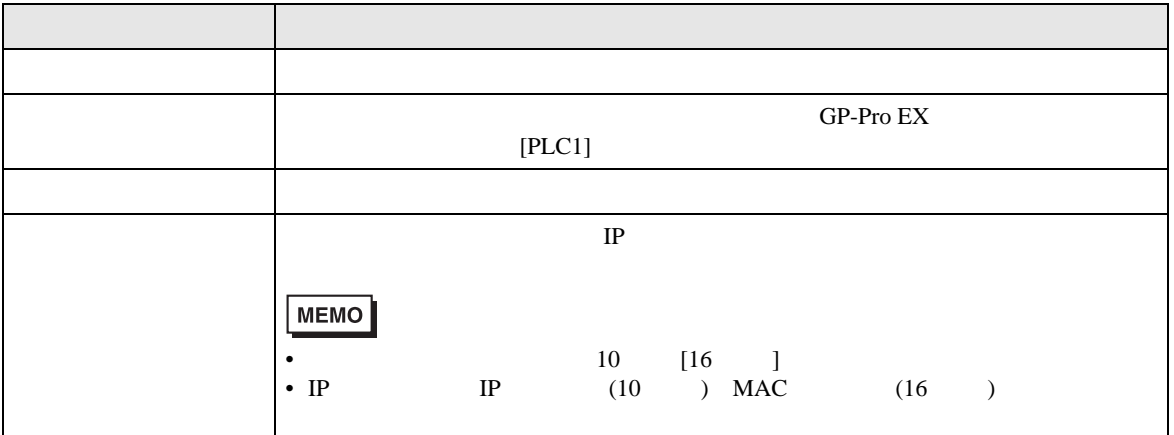

RHAA035:PLC1: 2[02]

## $\bullet$